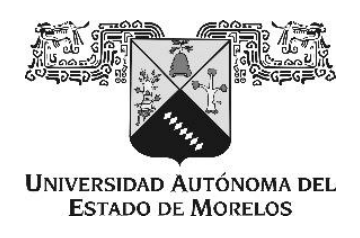

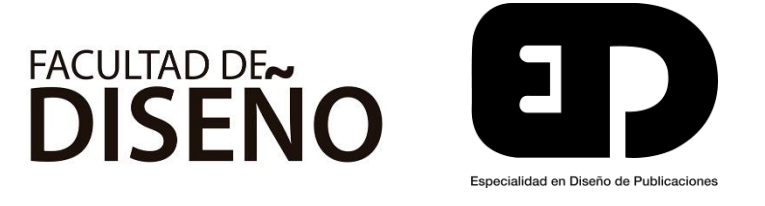

## Diseño editorial del poemario de Cicerón Cuesta Grajales

# Tesina para obtener el grado de **Especialista en Diseño de Publicaciones**

Presenta **Cindy Patricia Acuña Albores**

Director de tesina **Mtro. Antonio Makhlouf Akl**

Universidad Autónoma del Estado de Morelos, **enero de 2019. México.**

De los diversos instrumentos del hombre, el más asombroso es, sin duda, el libro. Los demás son extensiones de su cuerpo. El microscopio, el telescopio, son extensiones de su vista; el teléfono es extensión de la voz; luego tenemos el arado y la espada, extensiones de su brazo. Pero el libro es otra cosa: el libro es una extensión de la memoria y de la imaginación.

José Luis Borges

Agradecimientos

A Tony, a Valeria, a Héctor, a Laura y a Fer, por sus siempre acertadas recomendaciones.

A Kika, Gralia y a Vicky, por el tiempo juntas.

A mi familia, por todo el esfuerzo y el apoyo incondicional.

# ÍNDICE

#### **JUSTIFICACIÓN, OBJETIVOS CAPÍTULO I – LA POESÍA DE CICERÓN CUESTA**

- 1.1 El arquitecto Cicerón Cuesta Grajales
- 1.2 Amor por Chiapa de Corzo
- 1.3 Versión previa del poemario

#### **CAPÍTULO II – POEMARIOS: ¿CÓMO SON?**

- 2.1 Introducción
- 2.2 En rústica: Palabras en reposo, de Alí Chumacero
	- 2.2.1 Soporte/Formato
	- 2.2.2 Retícula/Composición
	- 2.2.3 Tipografía
- 2.3 En tapa dura: El jarro de flores, de José Juan Tablada
	- 2.3.1 Soporte/Formato
	- 2.3.2 Retícula/Composición
	- 2.3.3 Tipografía
	- 2.3.4 Ilustraciones
- 2.1 Formatos
- 2.2 Tipo de párrafos
- 2.3 Retícula
- 2.4 Tipografía
- 2.5 Imágenes/Ilustraciones
- 2.6 Público meta

#### **CAPÍTULO III – PROPUESTA DE DISEÑO**

- 3.1 Metodología
- 3.2 Análisis del usuario
	- 3.2.1 Segemtación AMAI
	- 3.2.2 Segmentación posdemográfica
- 3.3 Soporte/Formatos
- 3.4 Retícula/Composición
- 3.5 Tipografía
- 3.6 Color
	- 3.6.1 Psicología del color
	- 3.6.2 El color en la impresión
	- 3.6.3 Color en la propuesta de diseño
- 3.7 Imágenes
- 3.8 Propuesta final

**CONCLUSIÓN ANEXOS BIBLIOGRAFÍA**

# Justificación

Los documentos familiares poseen una importancia para los descendientes de esta. Desde fotografías hasta dibujos, grabaciones auditivas o visuales o memorias escritas, la preservación de estos documentos tiene una utilidad de registro, así como la función emocional de atesoramiento de aquello que se estima.

El proyecto planteado pretende preservar los poemas del arquitecto Cicerón Cuesta Grajales, que escribió durante toda su vida y son invaluables para sus familiares. Originalmente se encuentran en las hojas que, con su puño y letra, redactó en diversas ocasiones. Uno de sus hijos las capturó en un programa de procesamiento de textos y los imprimió para que sus familiares pudieran tenerlos.

# Objetivo general

Consiste en el diseño editorial de un libro para la poesía de Cicerón Cuesta Grajales en un formato que sea accesible tanto para sus familiares como para el público en general. Convertir los poemas del arquitecto Cicerón Cuesta Grajales en una pieza de diseño editorial que sea capaz de transmitir su pasión y afecto por la cultura chiapaneca.

# Objetivos particulares

- ňRecopilar información escrita respecto al autor.
- ňRecabar información fotográfica relacionada al autor.
- ňSeleccionar las tipografías a emplearse en la diagramación.
- ňDiseñar la(s) retícula(s) para la diagramación del documento.
- ňDiagramar digitalmente el documento en formato de libro.
- ňDiseñar las cubiertas del libro.
- ňGenerar difusión respecto al autor.

CAPÍTULO I

LA POESÍA DE CICERÓN CUESTA

## 1.1 El arquitecto Cicerón Cuesta

Esta sección se dedicará a la parte biográfica del autor, ya que es necesario establecer el impacto que tuvo la tradición chiapaneca en su vida. Cabe señalar que estos datos fueron recopilados por sus familiares.

El Ingeniero Arquitecto Cicerón Cuesta Grajales, nació el 4 de Abril de 1921, en la Ciudad de Chiapa de Corzo, Chiapas. Fue egresado de la carrera Ingeniero Arquitecto por el Instituto Politécnico Nacional, en el Distrito Federal. Ocupó los cargos de subdirector (1949) y director (1953) de Obras Públicas en el gobierno del estado de Chiapas; jefe de peritos foráneos del departamento de Créditos Hipotecarios del ISSSTE (1960); jefe de la Sección Estadística e Investigación Urbana para el plano regulador del Distrito Federal (1967) logrando un estudio socioeconómico que permitió el trazo de la primera línea del "Metro"; subjefe de planeación social de la Secretaría de Educación Pública (SEP). Tras su jubilación en 1982, se dedicó por entero a cultivar las artes; principalmente la escritura, en veces histórica, en veces anecdótica del estado de Chiapas, y también la escultura y la pintura.

Participó en diversos certámenes literarios: de los cuales fue acreedor del primer lugar en el certamen "IV Juegos Florales" (1974) celebrado para conmemorar el 150 aniversario de la Anexión de Chiapas a México; con el ensayo histórico "Reincorporación de Chiapas a México". "Concurso Literario de la Sociedad Española en México" (1976) con el ensayo histórico "Educación técnica, fragmentos de su historia". "Concurso de cuentos del ISSSTE (1992) con el cuento "La rebelión de los olvidados, jubilados". "Premio nacional de ciencias y artes 1996" (1996), con el ensayo "Semblanza, sufrimiento y gloria de un pueblo mexicanos: Chiapas". Escribió diversos libros: "Fiesta de San Sebastián" (1978), "Nambatigmi (Raíces)" (1989), "El traje de chiapaneca, su origen" (1990), "Apostillas históricas. Chiapa de Corzo" (1990), "Chiapa de Corzo, tierra de lo grande" (1992). Asimismo, participó en la revista "La palabra".

# 1.2 Amor por Chiapa de Corzo

Tal y como puede verse en la semblanza del arquitecto, sus obras escritas siempre fueron al rumbo chiapaneco; su poesía, sus textos histórico-investigativos, todo. Si bien hay autores chiapanecos de renombre, la tradición de la preservación de la cultura de dicho estado ha caído en desuso, tanto así, que ya no hay ningún hablante de lengua chiapaneca. En la recopilación de los documentos y poesía, se encontraron un sinfín de documentos, notas y borradores de sus obras; las ya publicadas y las inéditas. En ellas se puede percibir el fervor que el autor sintió siempre por Chiapas.

I competer win 94 pairs al competit y gancita de passa de APOSTILLAS NISTORICAS ORIGENDELTRAGEDECHIAPANEC CHIAPA DE CORZO bordels underwapperville de  $\sqrt{100}$ Ciceron Cuesta Grajales Deal motivement in its FRAGMENTOS  $\begin{array}{l} \textit{F R A G M E N T O S}\\ \textit{Rve to digan los muchos. Si vobriesen} \\ \textit{otra vez a la vida, JININW} \\ \textit{Rue si hechos son ou que la repilitesen} \\ \textit{NIL veces en ci. sevo se hunditica} \end{array}$ Es el (hiapo, su esposa y el producto<br>De aquel amor, que fué grande y since<br>I que al perder el último reducto<br>Se arrojaron, con valor al "Sunidero" xues... otros mil se precipitar o displace contra mil se precipitan<br>fr que las aguas con paron se agitan<br>queda oculta una história de heroismo Que lo diga el Grijalva. Si tuviese El don de la palabra, el nos diria:<br>"No he vuelto a presenciar actos como le mustic estado po La misma Numancia adminaria. Galileo Cruz Robles marzo de 1928

 *Fig. 1.- Borrador de la obra "Apostillas históricas. Chiapa de Corzo" y bocetos de otras obras del autor. Digitalización de documentos originales.*

# 1.3 Versión previa del poemario

Sus otras obras fueron publicadas en diferentes editoriales, sin embargo, sus poemas quedaron en manuscritos y no fue sino hasta que sus hijos los digitalizaron y compilaron en el libro póstumo "Poemas", el cual está hecho en un empastado térmico.

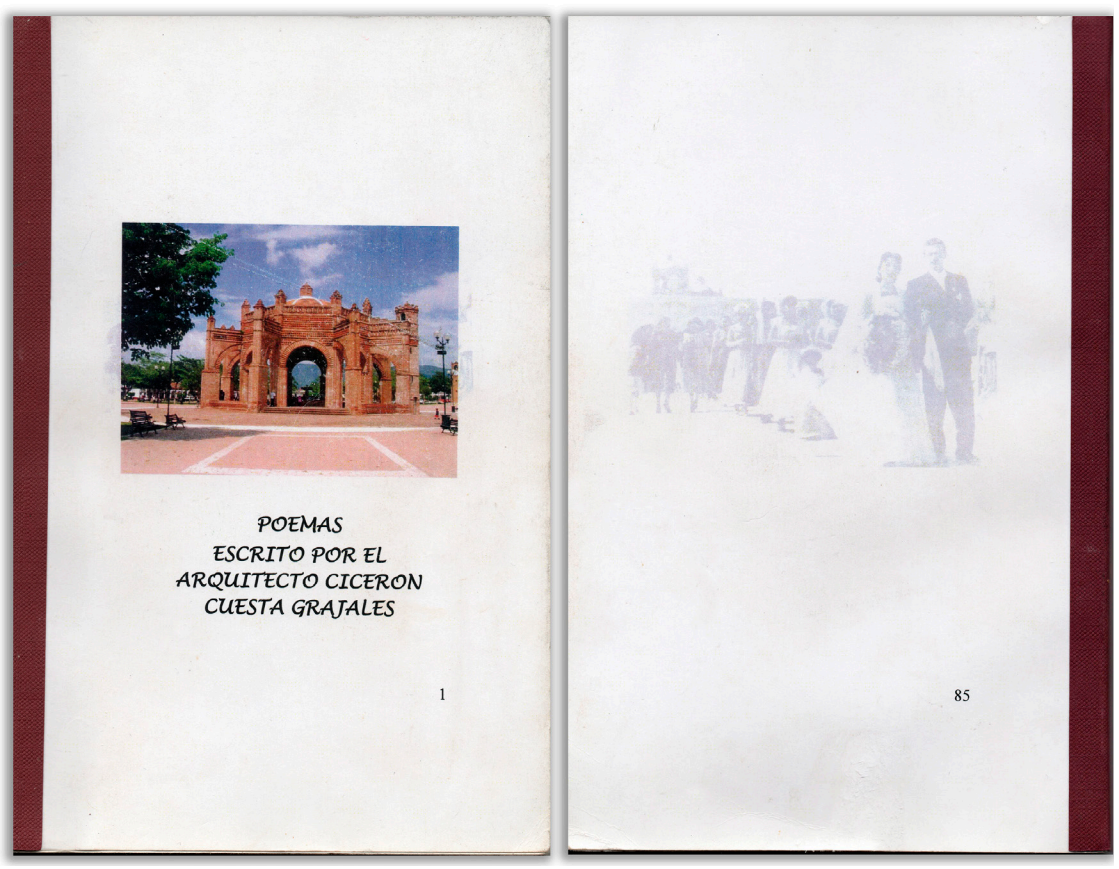

*Figs. 2 y 3 Portada de la versión artesanal de "Poemas", escrito por el arquitecto Cicerón Cuesta.*

El formato de esta versión es media carta impreso a una tinta en impresora digital, maquetado en Microsoft Word a una columna, con los párrafos centrados, terminada en empastado térmico en pasta blanda. En las figuras 2 y 3 es posible apreciar que la numeración de página aparece incluso en la portada (primera de forros) debido a que fue elaborado en un procesador de texto, lo cual genera limitantes en la elaboración de una publicación impresa. En las imágenes a continuación (Figs. 2 y 3) podemos percibir que la tipografía utilizada no favorece la lectura natural.

Debido a lo anteriormente señalado, se planteó la necesidad de reeditar la pieza de tal forma que el proceso de diseño esté bajo un cuidado editorial que aporte bases que permitan que el poemario sea un objeto de diseño estético y funcional.

quiero ser tu esclavo a la hora de danzar. Acaso distorsionada vas huyendo, por que en el terruño poco apreciada fue, vas de pueblo en pueblo recorriendo la juventud te aclama con entrañable fe. Dónde estas danza querída Que tristeza tu baile no brilla  $31$ 

*Fig. 4 Páginas interiores: se aprecia el centrado del párrafo y el corte de este.*

DANZA DEL PARACHICO Donde estas danza querida, estoy triste, tu danza no brilla la juventud te ignora está perdida, idónde te ocultar dansa de A donde te diriges, qué<br>pretendes jdime! tu frenético zapateado va a progresar,  $l$  $... 7 - 7$ 

*Fig. 5 Páginas interiores: se aprecia la tipografía utilizada.*

CAPÍTULO II POEMARIOS: ¿CÓMO SON?

# 2.1 Introducción

En esta sección del documento se analizan dos poemarios: Palabras en reposo, de Alí Chumacero y El jarro de flores, facsímil del libro de José Juan Tablada. Se eligieron ambas piezas debido al contraste que existe entre las mismas: la primera, Palabras en reposo, es una pieza pequeña con encuadernación en rústica<sup>1</sup> y formato de bolsillo. La segunda, El jarro de flores, es una pieza de medidas mayores, encuadernado en cartoné de tela. El objetivo de esto es diseccionar a nivel editorial ambas piezas, con la finalidad de comprender su composición, diseño, materiales de elaboración, tipo de impresión y acabados.

# 2.2 Formato rústico: Palabras en reposo, de Alí Chumacero

Palabras en reposo, es la obra del poeta mexicano Alí Chumacero (1918-2010). El libro se publicó originalmente en 1956, pero ha sido reeditado en varias ocasiones. La versión analizada en este documento es la edición que corresponde al Fondo de Cultura Económica de 2007. A continuación, se detalla una ficha catalográfica de las características físicas de la edición.

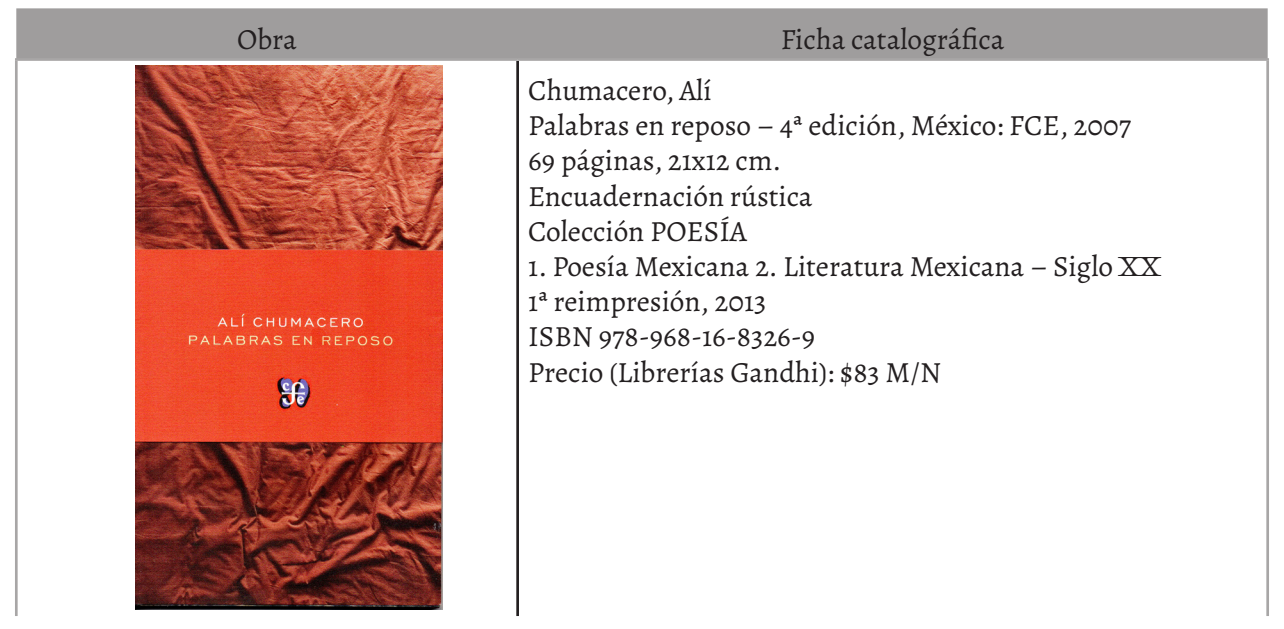

*Tabla 1. Ficha catalográfica de la obra en cuestión. Información extraída de la web del Fondo de Cultura Económica.*

*<sup>1</sup> La encuadernación en rústica, es aquella en la que las tapas son blandas, de papel o cartulina; las páginas y tapas van unidas por el lomo mediante pegamento.*

## 2.2.1 Soporte/Formato

Palabras en reposo (2007) es una obra con medidas de 21x12cms en formato vertical, encuadernación rústica. Podría decirse que, por sus medidas, puede ser catalogado como libro de bolsillo. Es una pieza manejable y cómoda a las manos tanto por su tamaño, como por el grosor del libro.

En lo que respecta al papel, pueden mencionarse varias secciones: La primera, incluye un cintillo que viste una cubierta en papel texturizado con un gramaje de 60 grs, está impresa a todo color. En cuanto a la portada, también está impresa a todo color en papel texturizado, de un gramaje de 220grs. Los interiores del libro están impresos a una tinta en papel cultural de 60grs; posee también dos hojas de cortesía en papel del mismo gramaje en color rojo oscuro.

## 2.2.2 Retícula/Composición

Para comprender mejor el funcionamiento de la pieza como diseño editorial, se decidió analizar la retícula de este poemario. Se ha mencionado que la página tiene medidas de 21x12 cm; la caja tipográfica mide 6.7 x 15.6 cm. En la página izquierda posee un espacio de borde de página a caja de texto de 3.1 cm, mientras que, en la página derecha del lomo a la caja de texto, existen 2.5 cm.

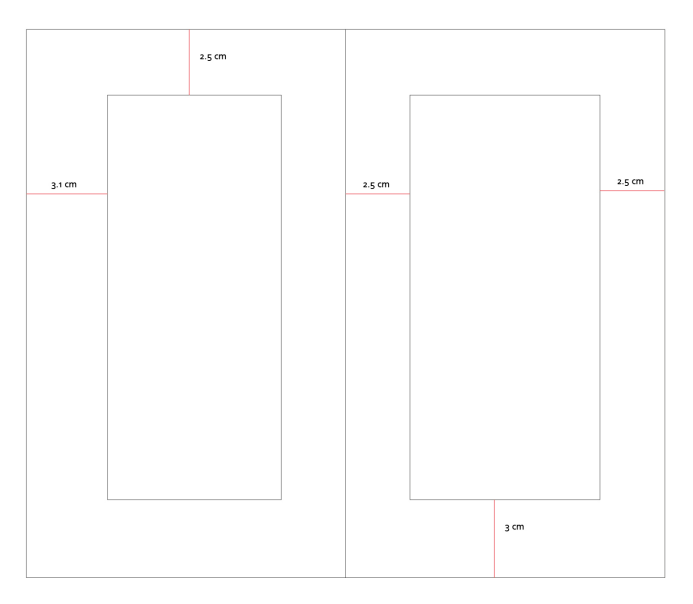

 *Figura 6. Análisis de la doble página y caja tipográfica del libro Palabras en Reposo, de Alí Chumacero. Autoría propia.*

Se coloca un ejemplo de doble página de la obra con la finalidad de visibilizar sus características. En la página derecha de la doble página se puede observar que, para el inicio de cada poema, posee un descolgado<sup>2</sup> que confiere un descanso visual y acentúa el inicio de cada uno. A continuación, puede apreciarse un ejemplo de página con fragmentos de poemas que ejemplifican lo que ya se mencionó unas líneas arriba.

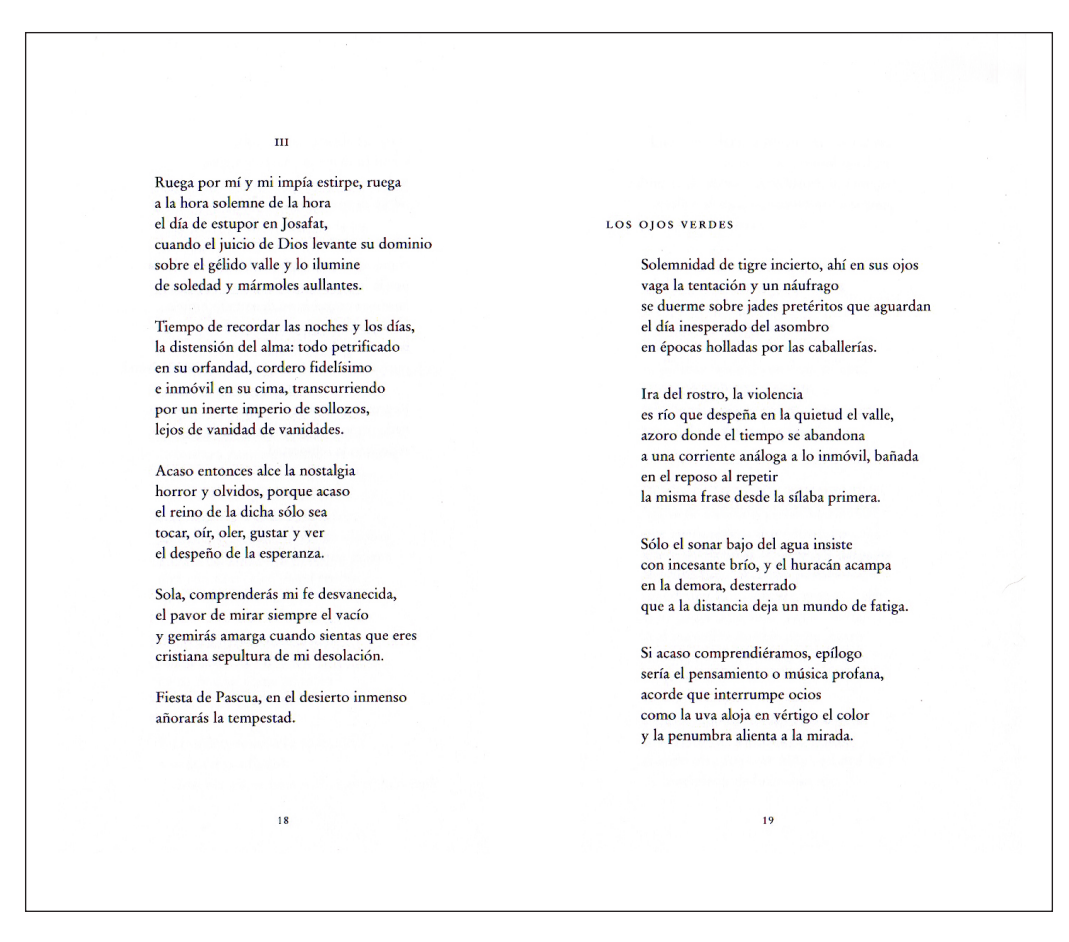

*Figura 7. Ejemplo de doble página del libro Palabras en Reposo, de Alí Chumacero. Adaptación propia.*

En la página 19 se aprecia lo que en palabras de Jorge de Buen (2005) es un descolgado y genera una transición amable respecto al final del poema anterior.

En este poemario se utiliza un párrafo a bandera izquierda, debido a la naturaleza del texto, ya que debe respetarse la métrica de los versos en cada estrofa.

*<sup>2</sup> Descolgado, es un término en argot editorial que denomina al espacio en blanco dejado entre la parte superior de la caja tipográfica y el título.*

## 2.2.3 Tipografía

En el colofón de la obra se indica que la familia tipográfica utilizada es Stempel Garamond<sup>3</sup>, que es una de las variantes de la que Claude Garamond diseñó en 1530. De estilo antiguo<sup>4</sup> basado en las romanas<sup>s</sup>, Stempel Garamond facilita la lectura para los textos prolongados y que, en palabras de Jorge de Buen (2005) poseen un estilo más romántico y elegante. Esto para los poemas, representa el sentimiento tanto de la obra como de su contexto.

El tamaño de la tipografía usado en los inicios de sección es de 14 pts, mientras que para los títulos es de 7 pts en versalitas ; en los poemas, se perciben 11 pts.

# Stempel Garamond Roman ACEIÅÇËÎŁ aceiåçëîł 019,?%

Fundamentally, computers just deal with numbers. They store letters and other characters by assigning a number for each one.

*Fig. 8. Familia Tipográfica Stempel Garamond. Imagen extraída de Fonts.com: https://www.fonts.com/font/linotype/ stempel-garamond/roman*

# 2.3 Tapa dura: El jarro de flores, de José Juan Tablada

Esta pieza (2010) es un facsímil del poemario original, publicado en 1922 por Escritores Sindicados de Nueva York; se realizaron 280 piezas firmadas. Se trata de poesía *hai-*

*<sup>3</sup> Versión de la familia tipográfica Garamond elaborada por la fundición Stempel, en 1924.*

*<sup>4</sup> Las familias tipográficas de estilo antiguo están basadas en las proporciones de las romanas y por lo tanto no poseen contrastes fuertes en sus anchos de línea.*

*<sup>5</sup> Romanas, o también llamads "Old Style", inspiradas en el trabajo del renacentista Aldus Manutius, tema que no ahondaremos en este documento.*

*kai*6 acompañada con ilustraciones de Adolfo Best Maugard7 . El Jarro de flores (2010) como obra editorial, transmite la elegancia y simpleza que poseen los textos ahí plasmados. A continuación, se incluye una ficha catalográfica de la obra:

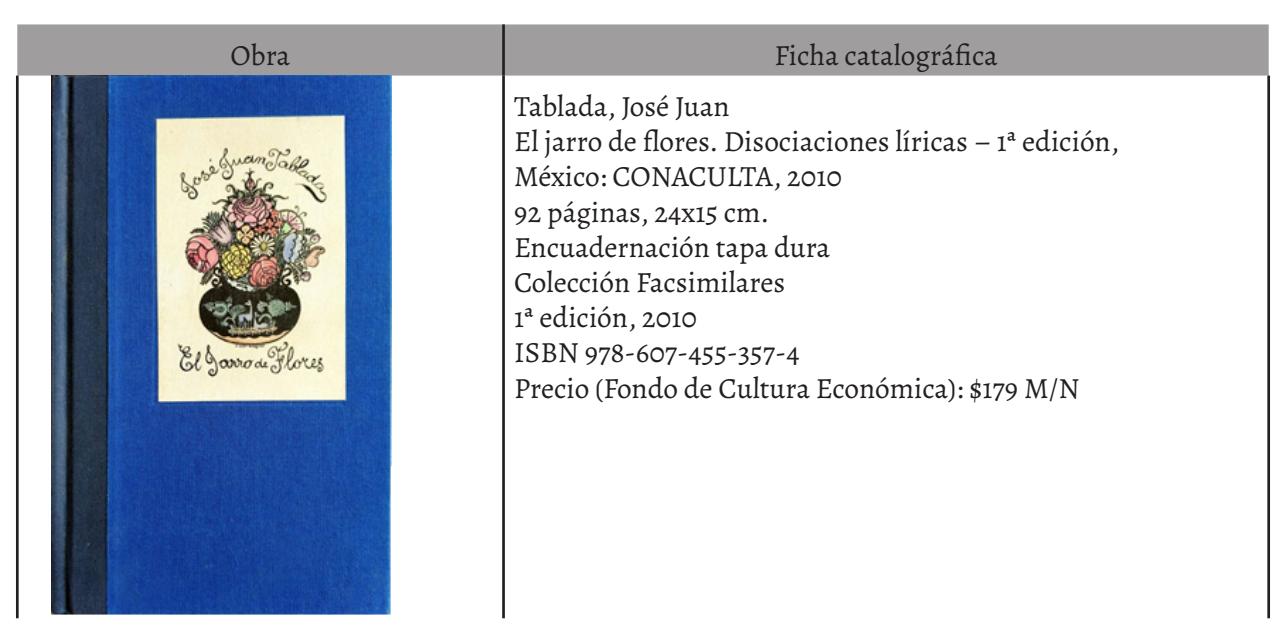

*Tabla 2 Ficha catalográfica de la obra en cuestión. Información extraída de la web del Fondo de Cultura Económica.*

## 2.3.1 Soporte/Formato

Es una pieza con medidas 24x15cms en formato vertical, encuadernación de tapa dura con brillanta<sup>s</sup> color azul. En la portada, tiene una impresión en hot stamping<sup>,</sup> a todo color, que forma parte de las ilustraciones elaboradas para la obra. Es una pieza que transmite elegancia por su formato alargado pero generoso en el margen.

El papel del cuerpo del libro puede distinguirse de dos formas: La introducción está impresa en opalina blanca con un gramaje de 150grs. En lo que respecta al cuerpo de la obra, se aprecia opalina marfil de un gramaje de 150grs. Las guardas están elaboradas con papel Classic Linen de 230grs en color azul.

*<sup>6</sup> El haikai es una de las formas de poesía tradicional japonesa y considerada como uno de sus pilares. Nace de la separación de los tres primeros versos del "tanka"y se compone de 3 "versos blancos" de 5, 7 y 5 sílabas. Del haikai han nacido otros dos géneros: el haiku y el «haikai-no-Renga» 7 Adolfo Best Maugard (1891-1964) fue un artista plástico mexicano, promotor de la cultura de nuestro país.*

*<sup>8</sup> La brillanta es un acabado en tela muy conocido en la encuadernación tradicional.*

*<sup>9</sup> El hot stamping o o termograbado es definido por Gavin Ambrose como "el proceso mediante el cual, una lámina coloreada se prensa sobre un soporte con troquel caliente, haciendo que se separe de su hoja de protección.*

## 2.3.2 Retícula/Composición

En este caso, la retícula y la composición obedecen al estilo de la formación tipográfica antigua, por lo que, al ser un poemario ilustrado de haiku y poesía visual, la retícula permite el acomodo de la información sin perder el estilo libre de la narrativa.

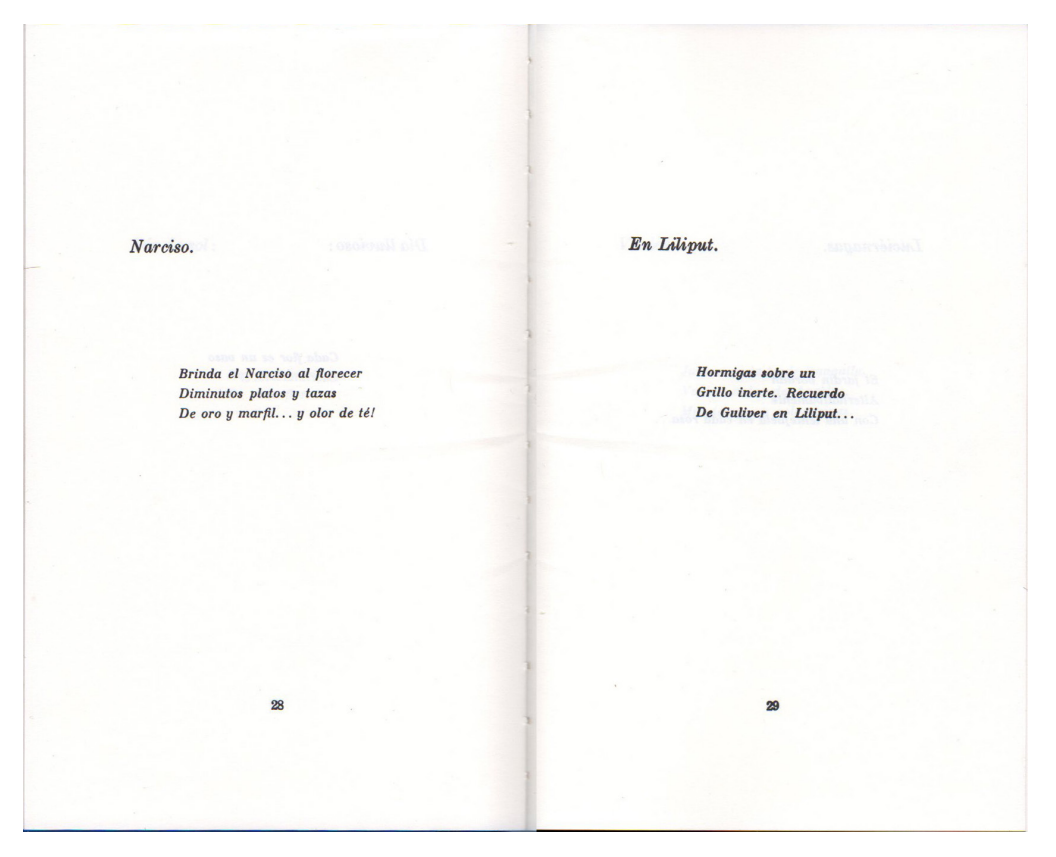

 *Figura 9. Ejemplo de doble página del libro El jarro de flores, de José Juan Tablada. Adaptación propia.*

## 2.3.3 Tipografía

Al tratarse de una edición facsimilar de una obra de 1922, está dividida en dos grandes secciones: primero, el estudio introductorio y segundo, la obra como tal. Esto es relevante de mencionarse ya que el estudio introductorio es de 2010 y por lo tanto se utiliza una familia tipográfica digital, que, al analizar sus características, es posible detectar que está dentro de la clasificación de las reales. En palabras de Jorge de Buen, esta clasificación posee "contraste entre gruesos y delgados acentuado, mientras que los terminales conservan prácticamente la misma forma triangular y cóncava de las garaldas" (de Buen, 2005: 120). Al observar la

parte facsimilar, se puede apreciar que la composición tipográfica fue realizada con tipos móviles que, aunque no se indique la familia tipográfica, por sus características es posible ver que también pertenece a la clasificación de las reales.

El tamaño de la tipografía que maneja en el estudio introductorio es de 12 pts en los títulos, 11 pts para el cuerpo de texto y 9 pts en las anotaciones a pie de página. Para la parte facsimilar, se perciben 14 pts en los títulos y 11 pts en el cuerpo de texto.

En lo que respecta a la sección de la obra, ésta posee una composición tipográfica que utiliza párrafo a bandera izquierda, con el propósito de mantener las intenciones del autor.

## 2.3.4 Ilustraciones

Este poemario contiene ilustraciones, mismas que fueron realizadas por Adolfo Best-Maugard<sup>io</sup> y coloreadas por José Juan Tablada. La obra está clasificada por temáticas y cada una abre sección con una de las ilustraciones, alusivas a cada tema. A continuación, podemos apreciar un ejemplo de ellas.

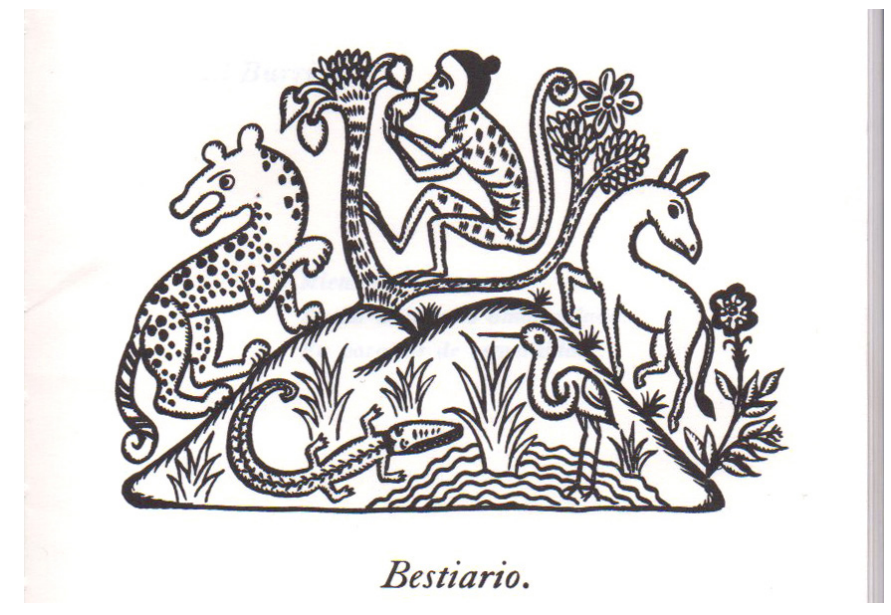

*Figura 8. Ejemplo de ilustraciones en El jarro de flores, de José Juan Tablada. Adaptación propia.*

A la fecha, con investigaciones de la UNAM (Mata, 2003), existe la disyuntiva de si se gestaron primero los dibujos o los poemas que conforman El jarro de flores. También se tienen

*<sup>10</sup> Adolfo Best Maugard (1891-1964) fue un artista mexicano que creó el "Método de Dibujo de Best Maugard". Gran amigo de Tablada, realizó litografías para El Jarro de Flores.*

piezas ilustradas por el mismo Tablada que en algún momento pensó utilizar en la obra, pero que al final Best-Maugard terminó ilustrando y se incluyeron en la pieza editorial.

### 2.4 Tipo de párrafos

Según la clasificación de Jorge de Buen (2005), el párrafo quebrado o en bandera, es "la forma más natural de composición, por ser la más parecida a la escritura manual"; por lo tanto, se considera apropiado utilizarse este tipo de párrafo para la mayoría de la poesía debido a que respeta el metro<sup>11</sup> de cada poema.

En lo que respecta a las dos obras analizadas, se mantiene este parámetro en la composición de los poemas, mientras que en la parte introductoria de "El Jarro de Flores" utilizan un párrafo ordinario, mismo que está compuesto por sangría en el primer renglón y en el último se alinea el texto a la izquierda (de Buen, 2005).

*<sup>11</sup> En palabras de Helena Beristáin, el metro se describe como "medida silábica a la que, en algunas lenguas indoeuropeas como la española, se sujeta la distribución del poema al ser organizado en unidades rítmicas o versos agrupados en estrofas."*

CAPÍTULO III PROPUESTA DE DISEÑO

# 3.1 Metodología

La metodología a seguir para desarrollar un proyecto editorial dependerá de la naturaleza del mismo. En el caso del Diseño Editorial del Poemario de Cicerón Cuesta Grajales, se llevó a cabo a lo largo de dos semestres, en los cuales se procedió de la forma que se relata a continuación. Se agrega un esquema para facilitar la comprensión del proceso.

ň**Planteamiento del proyecto editorial y recopilación de contenidos.** Esta etapa se llevó a cabo entre las últimas semanas de agosto y las primeras de septiembre. Debido a que el autor es oriundo de Chiapas, se contactó con los familiares para realizar una recopilación de imágenes de su vida. También se realizó en colaboración sus familiares, un estudio introductorio al poemario.

ň**Diseño.** Se llevó a cabo durante octubre y en la segunda semana de noviembre se procedió a elegir una propuesta. Esto tiene relación con el formato y la estructura del proyecto.

ň**Maquetación digital.** Posteriormente se llevó a cabo el proceso más extenso del proyecto, ya que requiere de revisar los detalles mínimos y estructurar la información de manera adecuada. Consecuentemente, se realizaron tres propuestas de las cubiertas, utilizando fotografías y texturas que se relacionan a Chiapa de Corzo.

ň**Pruebas.** Se realizaron diveras impresiones en el sustrato propuesto para verificar que la opacidad de dicho material no generara un efecto que impidiera la lectura del poemario, así como pruebas tipográficas para verificar que el puntaje de letra fuera el adecuado.

ň**Impresión y acabados.** Finalmente, se realizó la impresión y encuadernación del *dummy* o maqueta para su presentación.

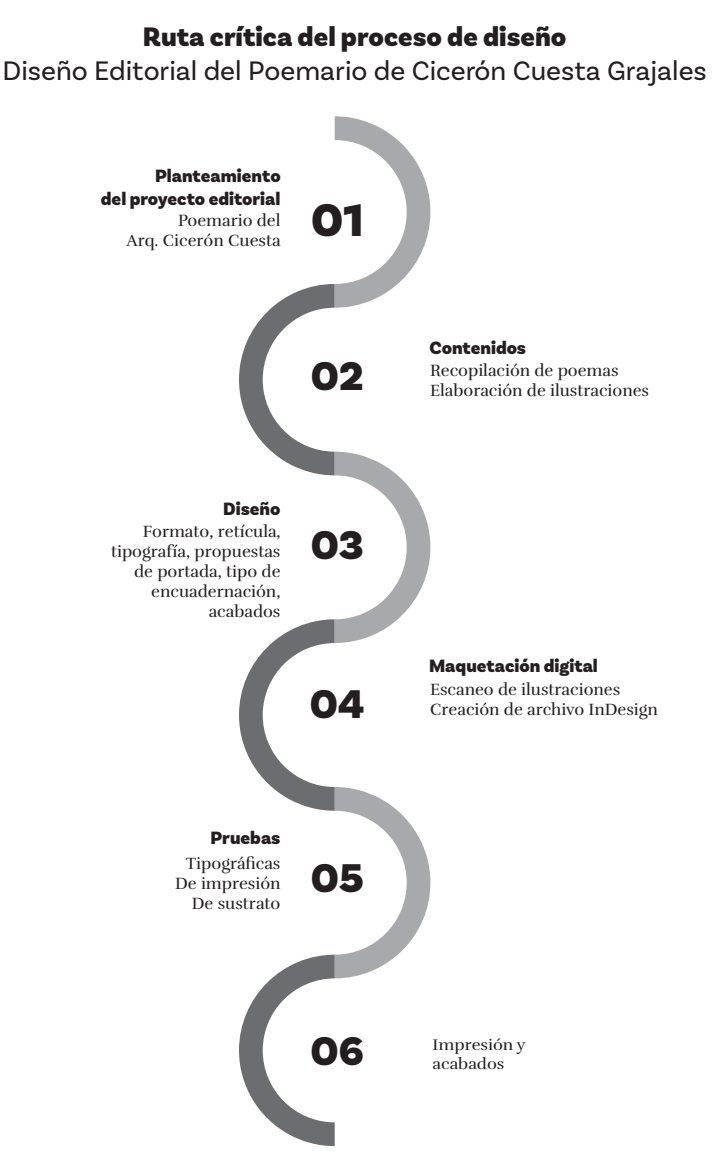

#### *Figura 9. Proceso de diseño Editorial del Poemario de Cicerón Cuesta. Elaboración propia.*

## 3.2 Análisis del usuario

Para este apartado se propone definir al usuario del Poemario de Cicerón Cuesta desde dos perspectivas: la primera, desde la segmentación<sup>12</sup> utilizada por la Asociación Mexicana de Agencias de Investigación y Opinión Pública A.C. (AMAI) y la segunda, desde la perspectiva que muchos teóricos mencionan como segmentación posdemográfica<sup>13</sup>.

*<sup>12</sup> La segmentación de mercados, según Fischer (2017) es el proceso mediante el cual se identifica o se toma un grupo de compradores homogéneos de acuerdo con sus necesidades.*

*<sup>13</sup> Segmentación postdemográfica: Definida por Corinna Acosta como la forma de definir al mercado desde una perspectiva más allá del Modelo VALS; este tipo de segmentación se enfoca en las características psicológicas del mercado de manera primordial, en lugar de las variables físicas, como se hacía en la segmentación tradicional.*

## 3.2.1 Segmentación AMAI

En lo que respecta a la segmentación AMAI, es necesario mencionar que en este año actualizó el modelo por medio del cual se determinan los niveles socieconómicos de la población. En su actualización, las variables que hay que considerar son:

- ňNivel educativo del jefe del hogar
- ňNúmero de personas ocupadas del hogar
- ňNúmero de baños completos
- ňNúmero de autos
- ňDisponibilidad de internet
- ňNúmero de dormitorios

Para el presente proyecto editorial, se propone que, según esta segmentación, el público objetivo sea de nivel socioeconómico A/B y C+. A continuación, se presenta una tabla desglosando datos relacionados:

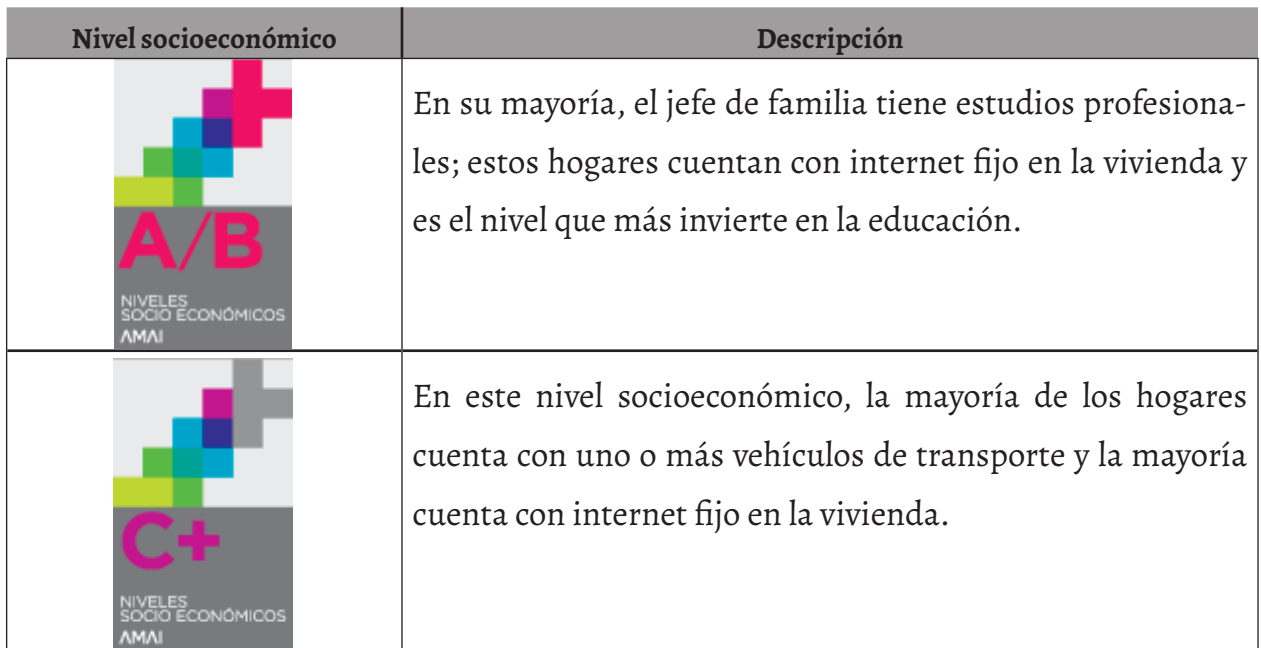

*Tabla 3. Nivel socioeconómico oficial de la AMAI. Información extraída de http://nse.amai.org/niveles-socio-economicos/*

## 3.2.2 Segmentación posdemográfica

En su blog de marketing, Luis Maram (2018) señala que "la construcción de la identidad ha dejado de depender de un único canal, para sujetarse a la influencia de múltiples modelos internacionales". En este contexto, se propone realizar un perfil de personaje considerando variables psicológicas, como lo indica el autor. A recomendación de Maram, esta es la lista que debe considerarse para elaborar un perfil lo más completo posible:

- ňGénero
- ňEdad
- ňProfesión y nivel de estudios
- ňSituación financiera
- ňPropósito ¿Por qué te compran a ti? ¿Qué necesidad les resuelves?
- ňEducación
- ňHobbies ¿Qué hace en sus ratos libres?
- ňPoder de decisión
- ňHábitos de compra ¿Cada cuándo te compran? ¿A quién más le compran?
- ňHábitos digitales ¿Qué sitios frecuenta? ¿Qué contenido? ¿Qué redes?

Para efectos de este proyecto, se elaboró el perfil de personaje que a continuación se indica:

#### Segmentación posdemosgráfica

**Género:** Cualquiera **Edad:** 25-45 años **Profesión / Nivel de estudios:** Universitario **Propósito:** Estima / Reconocimiento **Hobbies:** Lectura, visitar cafeterías y librerías como esparcimiento. **Hábitos de compra:** Cada mes compra uno o dos libros de temas de su interés. **Hábitos digitales:** Navega frecuentemente en las páginas de las librerías, páginas de revistas culturales.

*Es una persona universitaria, que busca la realización personal mediante sus pasatiempos, por ejemplo, la lectura, visitar cafeterías y librerías en sus ratos libres. Compra mensualmente uno o dos libros sin importarle el precio porque prefiere la calidad sobre el costo.*

*Tabla 4. Adaptación del perfil de personaje para el proyecto del Poemario de Cicerón Cuesta. Elaboración propia.*

Por otro lado, es necesario mencionar que también se utilizó la Pirámide de las necesidades de Abraham Maslow<sup>14</sup>, en la cual es posible apreciar una jerarquía de necesidades humanas que tiene por base las necesidades fisiológicas y posteriormente una clasificación de otras que están sustentadas por las anteriores inmediatas. En la cúspide de la pirámide, Maslow coloca a la autorrealización, por encima de la estima y reconocimiento, así como el respeto. En esta investigación se fundamenta el perfil de personaje anterior con base en dicha pirámide y se considera, por tanto, que el usuario al que va dirigida la obra Poemas de Cicerón Cuesta Grajales, está en búsqueda de Estima y reconocimiento, Autorrealización y en un sentido de pertenencia, también de Afiliación. por medio de la lectura de la poesía.

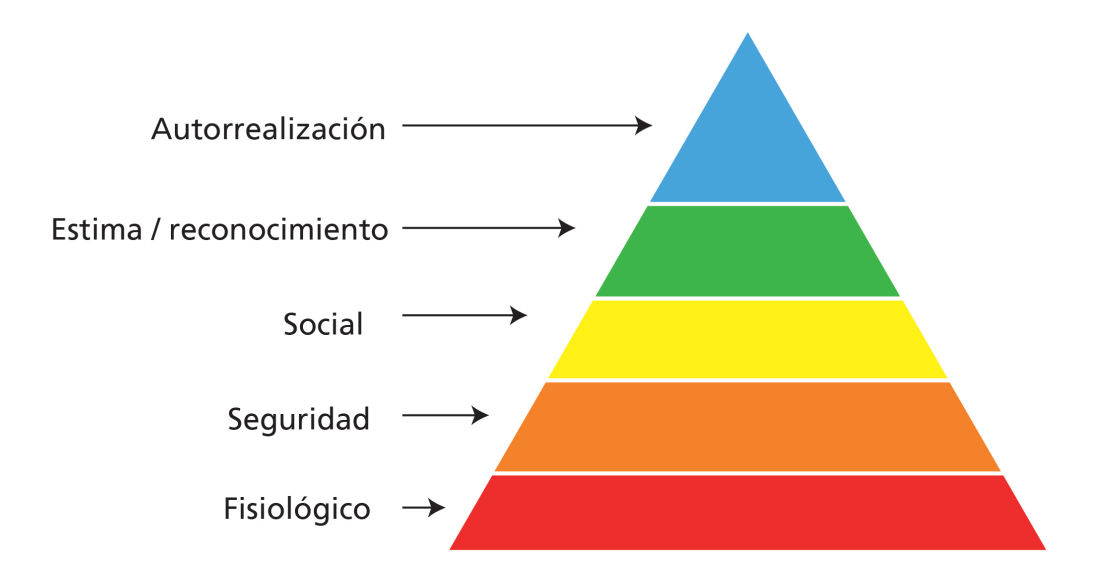

*Figura 9. Pirámide de las necesidades de Abraham Maslow. Elaboración propia.*

*<sup>14</sup> Abraham Maslow (1908-1970) Fue un psicólogo americano, exponente de la psicología humanista. En esta investigación se aborda por la pertinencia del desarrollo de sus estudios, en los cuales expuso una jerarquía de necesidades humanas, sobresalientemente las relacionadas a la salud mental.*

# 3.3 Soporte / Formatos

Tal como Jorge de Buen (2000) menciona, el papel tiene una función trascendente en el proceso de comunicación. Son sus características (peso, opacidad, color, textura, dureza…) las que resaltan en una publicación impresa.

Dentro de la variedad de papeles que son aptos para el sistema offset, para esta publicación se utilizó Opalina firenze de 125grs, debido a que es muy parecido al papel cultural, el cual normalmente se aplica en libros de poesía y novelas. El uso de este papel permite una lectura prolongada sin problemas y también confiere a la obra una forma elegante de presentación.

En lo que respecta al formato, originalmente se propusieron dos tamaños de página que suponen un desperdicio mínimo en pliegos de papel utilizados comúnmente en el sistema offset. Según Kloss Fernández del Castillo (2005), tenemos la siguiente disposición de material en los distintos pliegos:

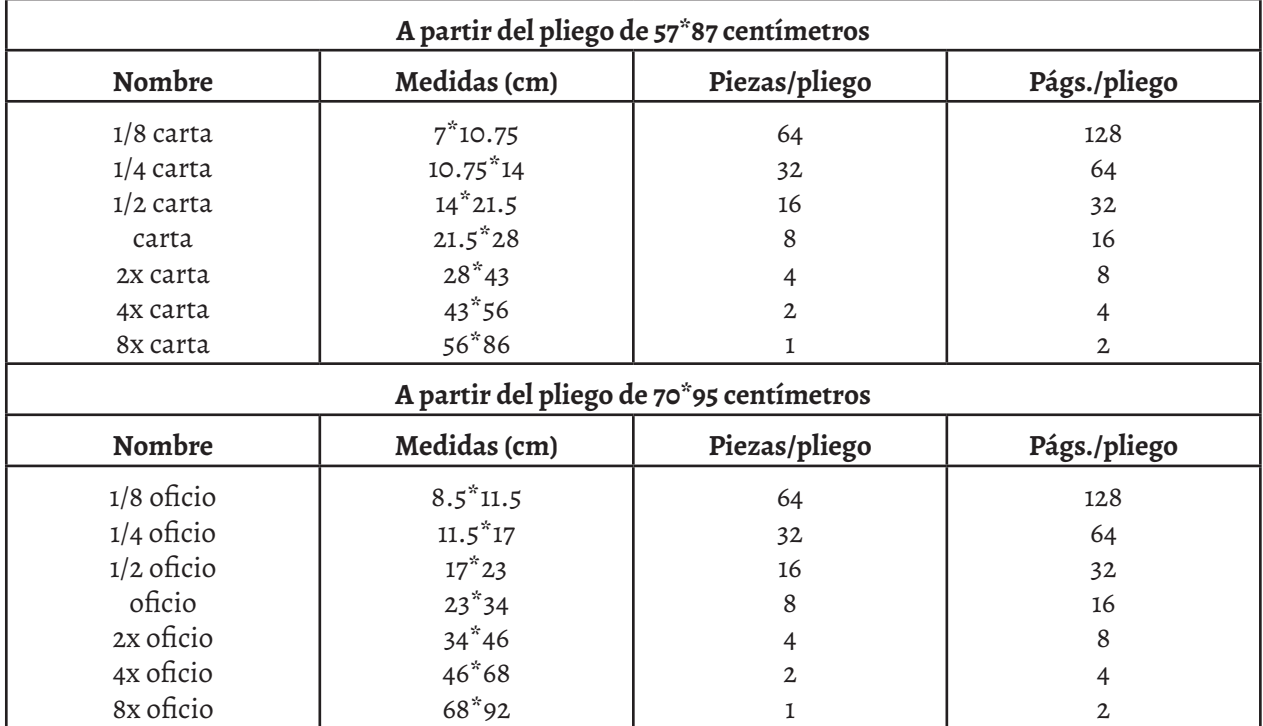

*Tabla 5. Relación de formatos y cantidad de piezas en dos medidas de pliego usadas en offset (Kloss Fernández del Castillo; 2005). Elaboración propia.*

Con el formato media carta (medidas 21.59x14 cm), se aprovecha casi el 100% de un pliego de 57x87 cm, pero no queda espacio para que las pinzas de la máquina offset manipulen el pliego, mientras que un pliego de 70x95 cm tiene un margen de 73% de aprovechamiento.

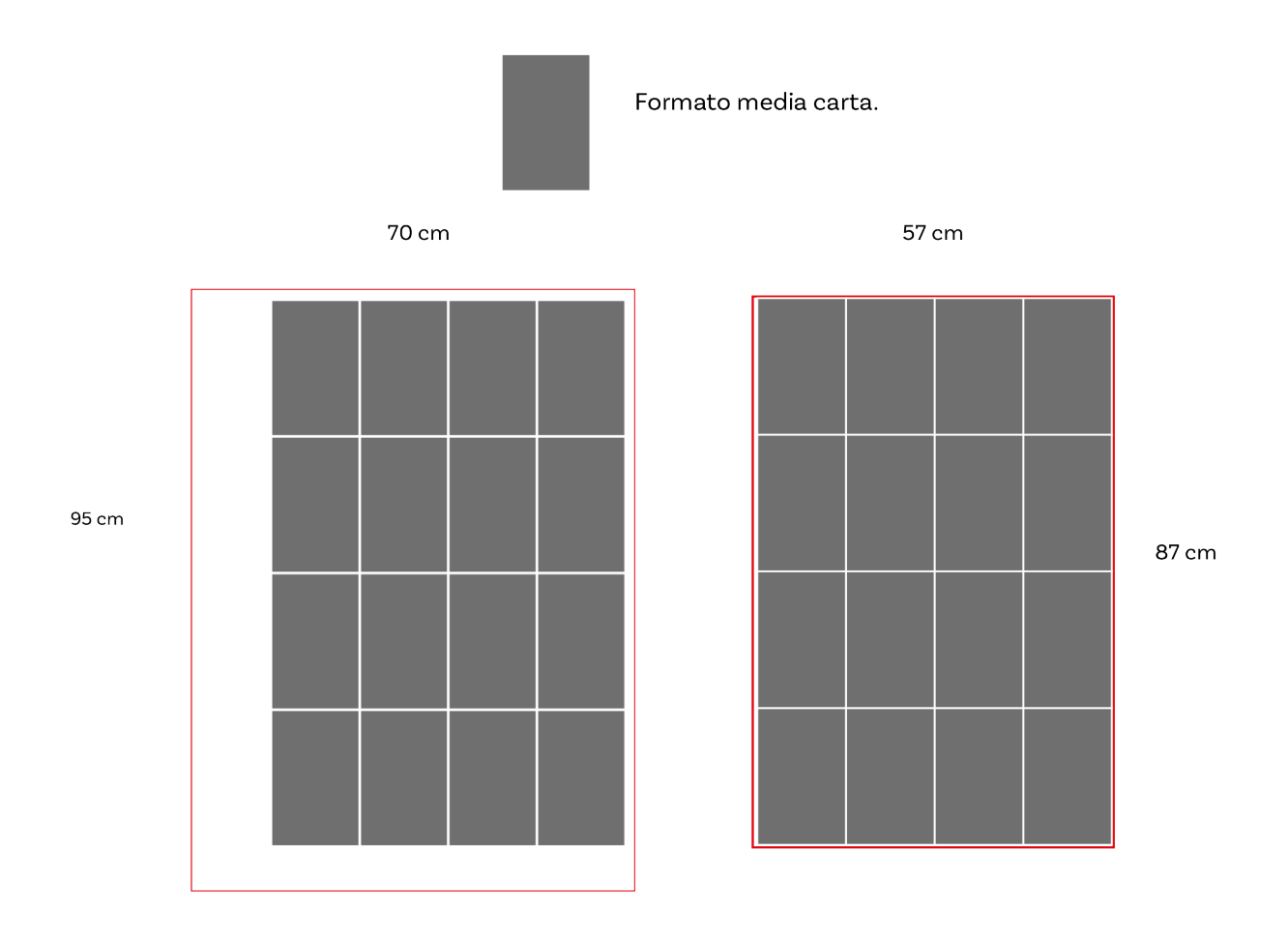

*Figura 10. Ejemplo de disposición del formato media carta en dos tamaños de pliego usados en imprenta offset.*

En el caso del formato medio oficio, que tiene medidas de 21.59x17 cm, el pliego de 70x95cms se ve mejor aprovechado por la forma alargada del papel (88%), mientras que en el pliego de 57x87cms se aprovecha un 67%.

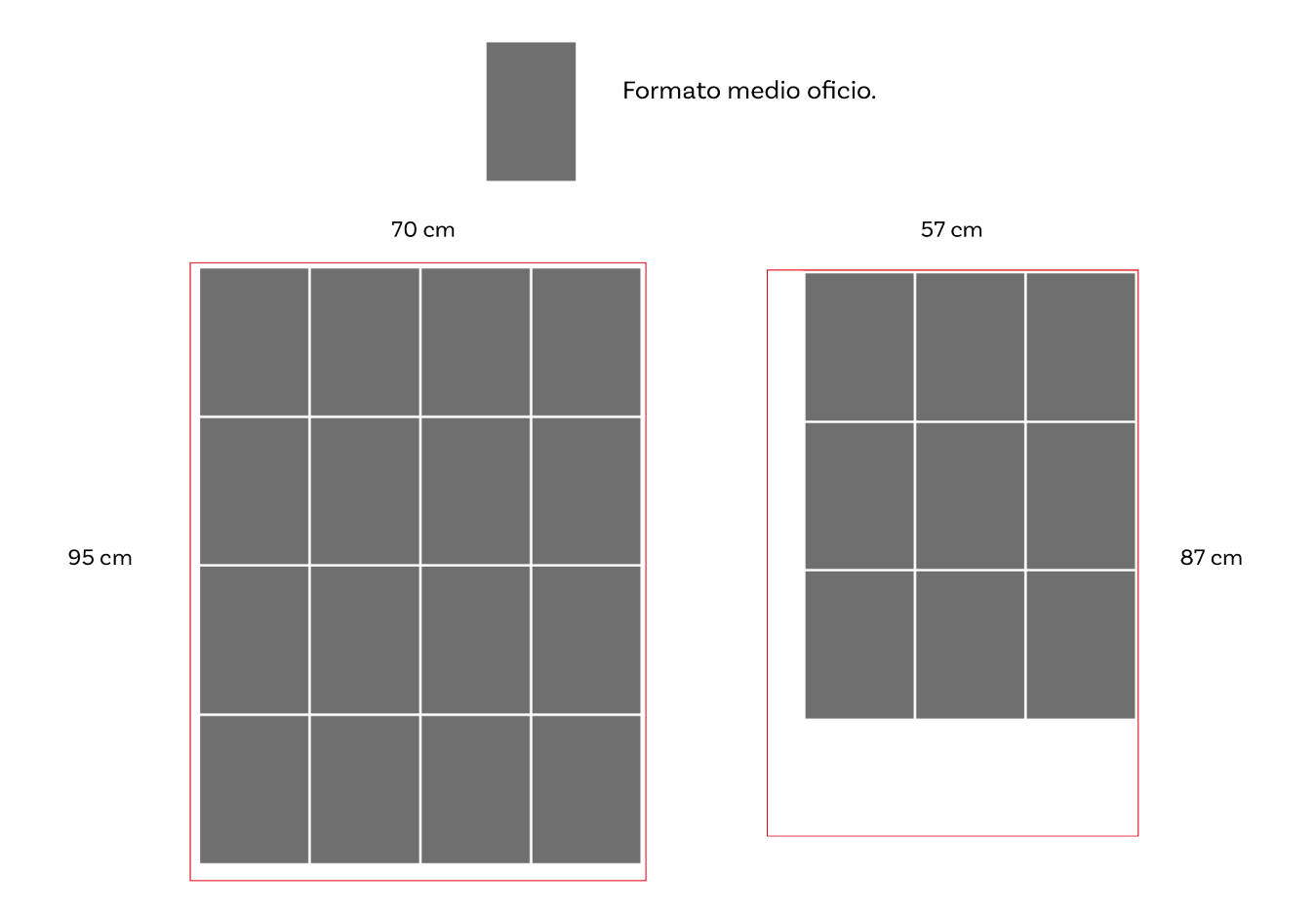

*Figura 11. Ejemplo de disposición del formato medio oficio en dos tamaños de pliego usados en imprenta offset.*

La medida final para el formato del Poemario de Cicerón Cuesta es de 17x23 cms; esto obedece a varios criterios: primeramente, a que se encontró un proveedor que imprime en el pliego de 70x95 cms en el sustrato elegido y dicha medida proporciona un aprovechamiento tal, que prácticamente no se genera desperdicio en el pliego. Segundo, ya que se analizaron las piezas del Estado del Arte, se tomó la decisión de que el formato alargado le confiere elegancia al proyecto, por el tipo de párrafo a utilizarse en un poemario.

# 3.4 Retícula / Composición

En la composición de las páginas se eligió utilizar párrafos a una columna, esto debido a que en la poesía en verso libre es una forma cómoda de aplicar el contenido. Primeramente se trabajó con las propuestas a media carta y medio oficio. En lo que respecta a la forma del cuerpo de texto, se propuso utilizar párrafos a bandera, ya que resulta benéfico en la poesía de verso libre.

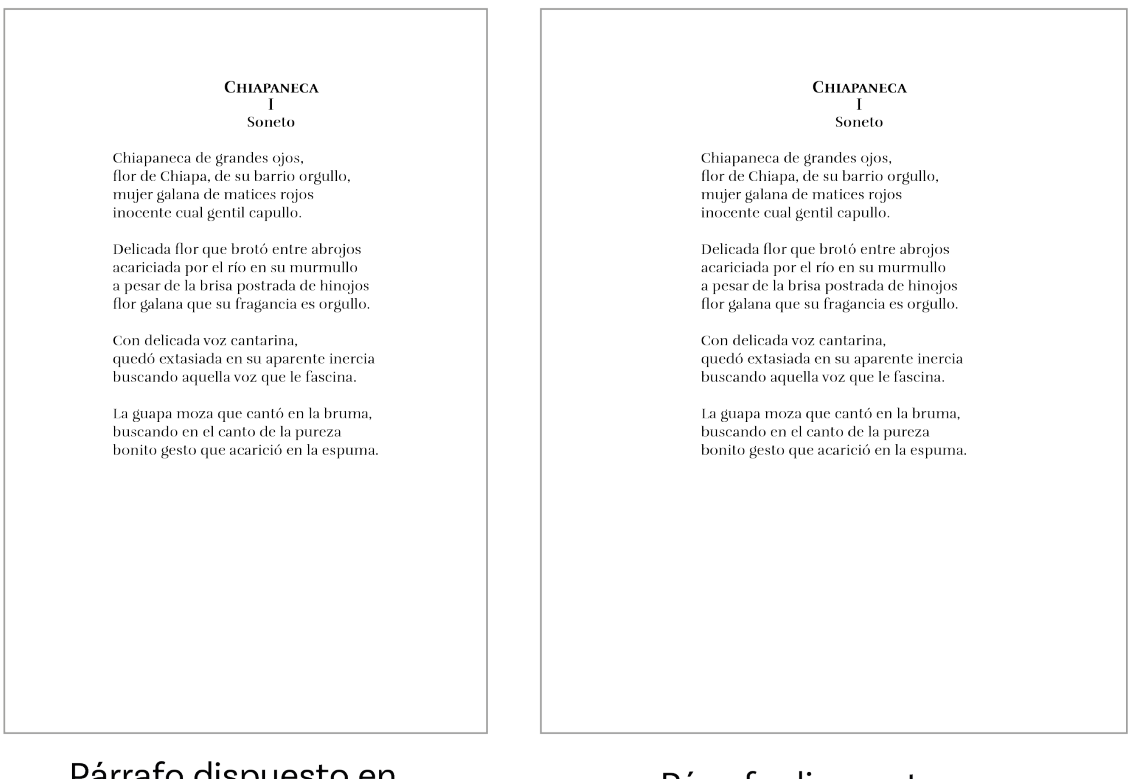

Párrafo dispuesto en formato media carta

Párrafo dispuesto en formato medio oficio

*Figura 12. Disposición de un poema en formatos propuestos previamente.*

Después de bocetar, revisar y comparar el párrafo a bandera en los formatos media carta, medio oficio y 17x23 cms, se decidió que el formato 17x23 cms confiere elegancia debido a los amplios espacios en blanco que generan un descanso visual, así como la oportunidad de integrar elementos de diseño en la página, sin interferir con el poema.

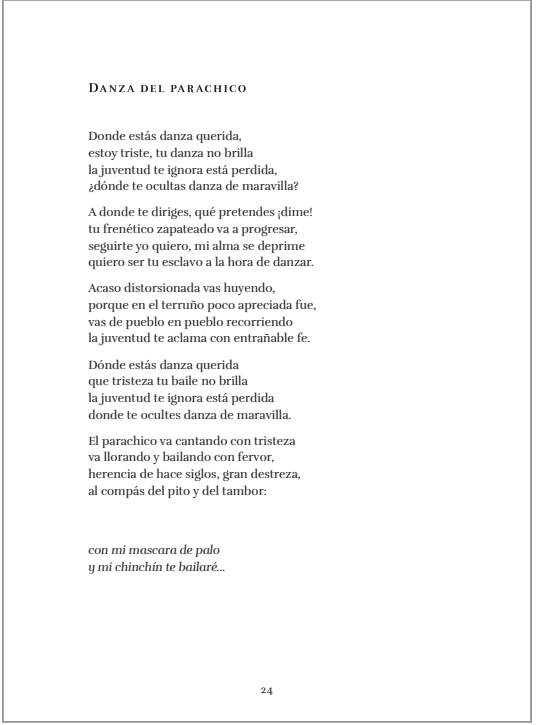

*Figura 13. Disposición de un poema en el formato final.*

En las Figuras 14, 15 y 16 a continuación, se ilustra el bocetaje de los diferentes métodos por los cuales se obtuvieron propuestas de cajas tipográficas, hasta llegar a la elección final, que se ilustra a continuación.

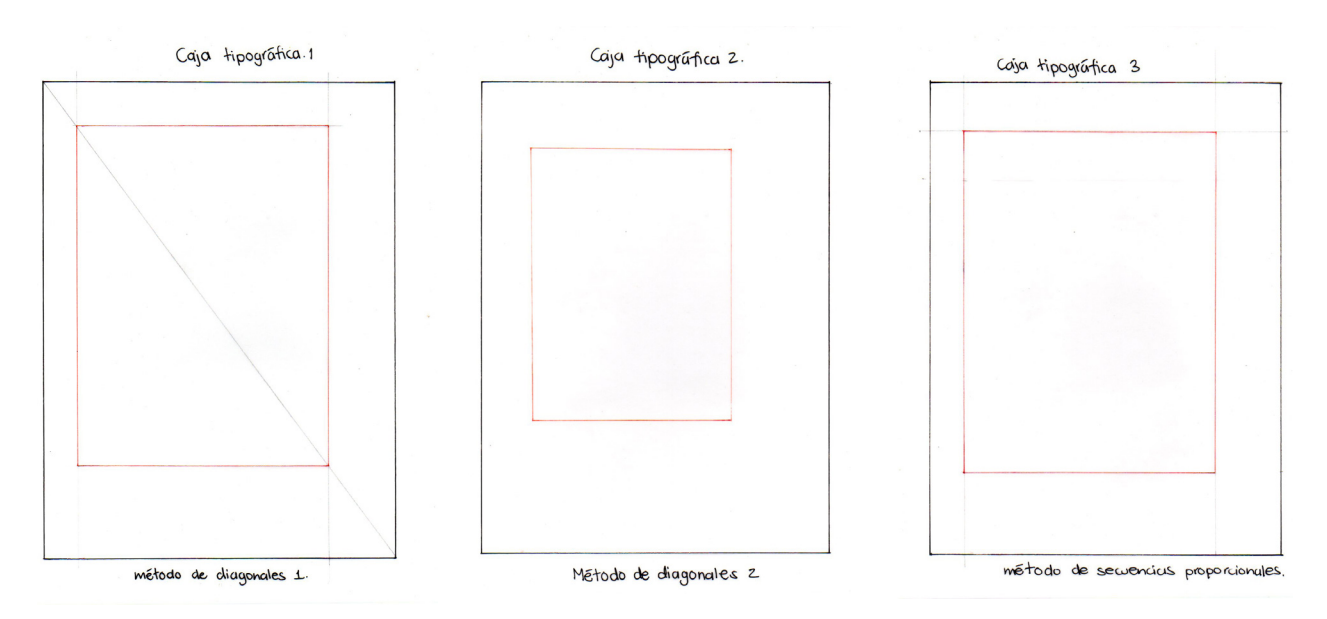

*Figs. 14, 15 y 16. Bocetos propuestas de diferentes cajas tipográficas.*

Después de varias pruebas con otras cajas tipográficas, la retícula elegida para el desarrollo del proyecto fue la basada en Van der Graaf, con ajustes ópticos debido a la naturaleza del proyecto.

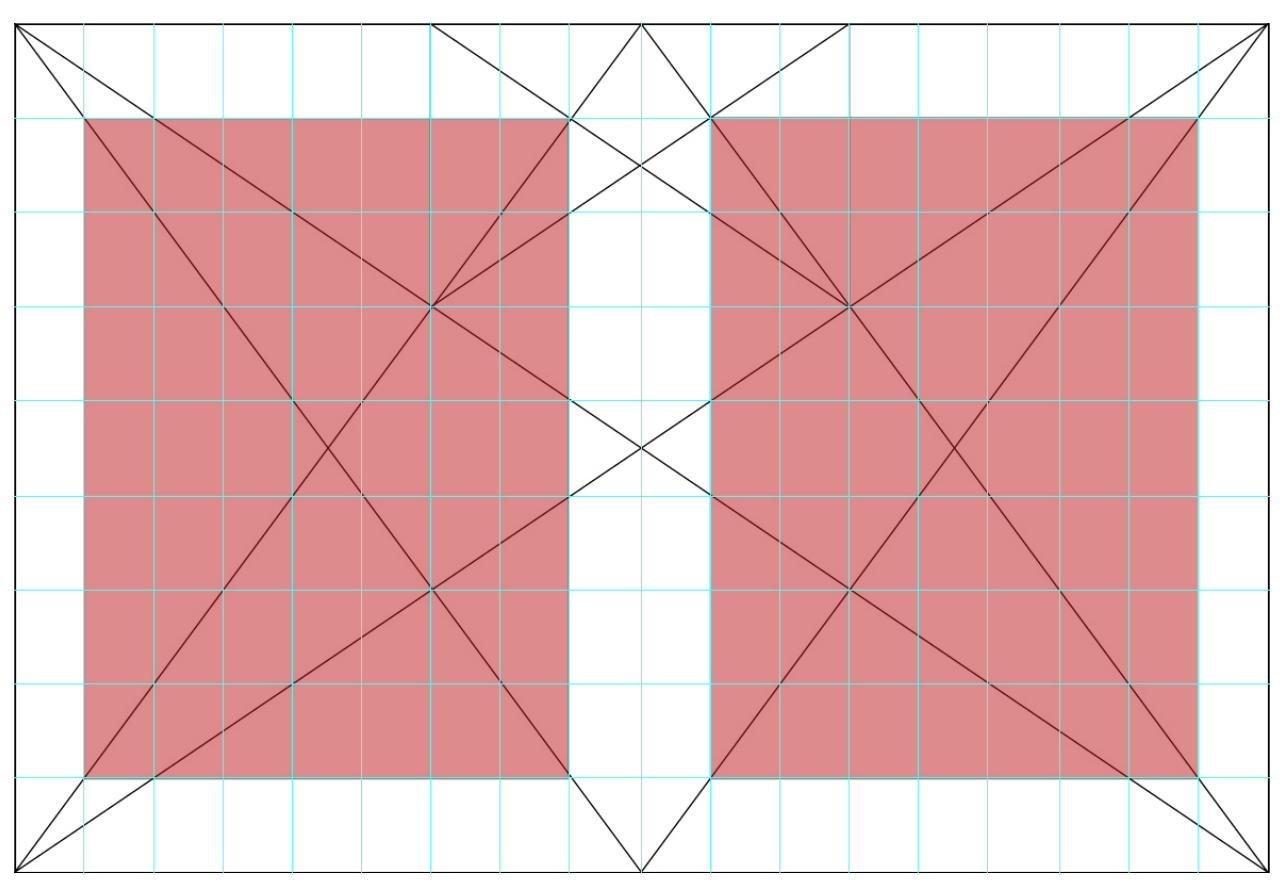

*Fig. 17. Formato 17x23 cm con la retícula de Van der Graaf aplicada y el ajuste óptico.*

En lo que respecta a la planeación del contenido del libro, se planeó un producto editorial de 56 páginas, ya que como se mencionó anteriormente, caben 16 páginas por pliego y se evitó en la mayor medida posible evitar desperdicio. A continuación, en la Figura 18 se indica la disposición del contenido.

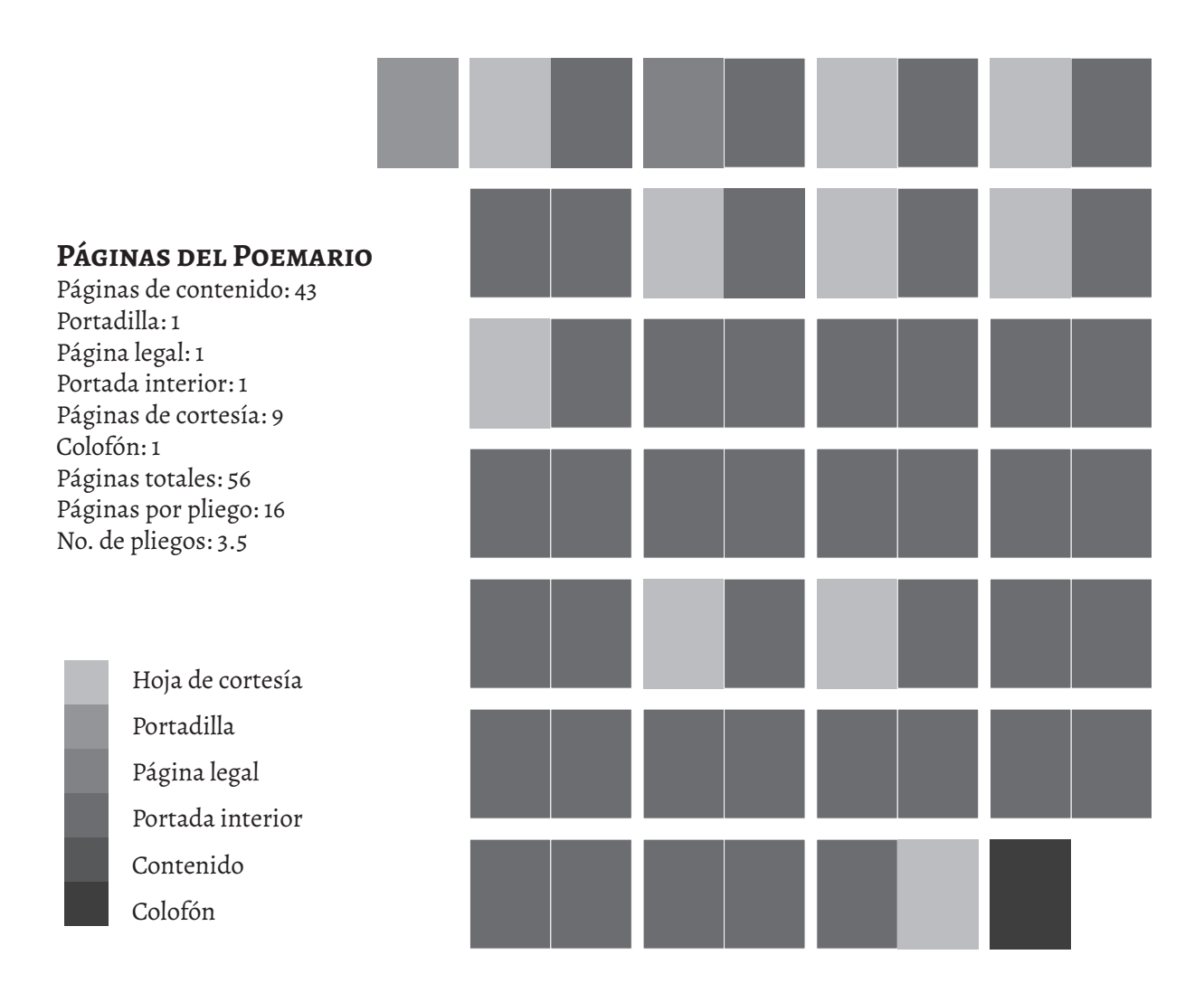

*Fig. 18. Disposición del contenido y estructura del Poemario. Elaboración propia.*

# 3.5 Tipografía

De acuerdo con lo que dice Jorge de Buen (2000), existen diversas clasificaciones de estilos tipográficos. En esta ocasión abordaremos las que el autor señala, ya que es posible distinguir en ellas un amplio margen.

Para este proyecto, se propone utilizar la fuente tipográfica Rufina<sup>15</sup>, que pertenece al grupo de las Reales o Romanas de transición, ya que existe un acentuado contraste entre delgados y gruesos, mientras los terminales conservan la forma elegante que llevan las Garaldas.

*<sup>15</sup> Martin Sommaruga, diseñador gráfico uruguayo, obtuvo el premio Tipos Latinos en su edición de 2012 por la creación de esta familia tipográfica.*

A continuación podemos ver que la familia tipográfica Rufina está diseñada con una amplia variedad de caracteres.

> ABCDEFGHIJKLMNOPQRSŠ TUVWXYZŽabcdefghijklmn opqrsštuvwxyzž1234567890' ?'"!" $(\%)$  | # | { @ } / & \ < - + ÷ x = > ® ©  $$E E Y C::."$

*Fig. 19. Alfabeto completo de la tipografía Rufina. Extraído de: https://fonts.google.com/specimen/Rufina*

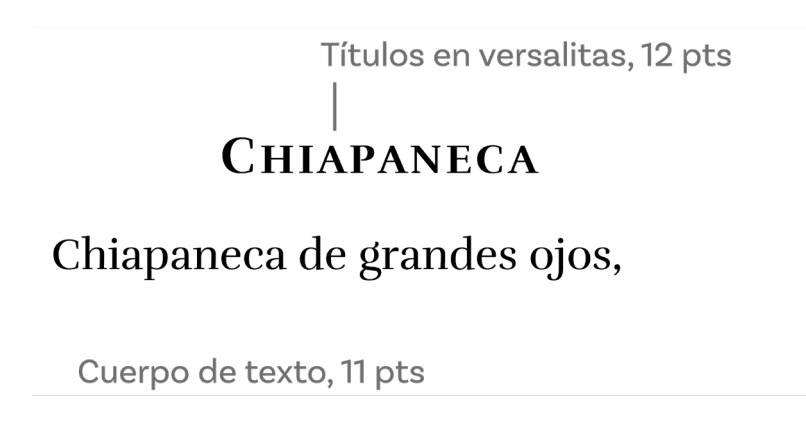

*Fig. 20. Ejemplo de uso de la tipografía en los títulos y cuerpo de texto de los poemas.*

Es importante señalar que para la portadilla del poemario, se trabajó un arreglo tipográfico con la misma familia tipográfica Rufina y con la Franklin Gothic, esto para obtener un contraste agradable a la vista. En la Figura 21 a continuació se presenta el arreglo:

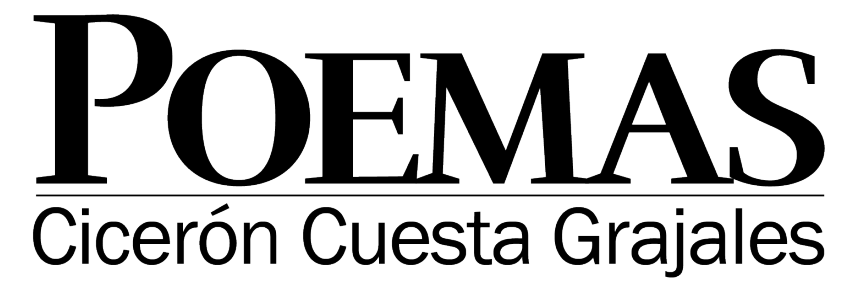

*Fig. 21. Arreglo tipográfico para la portada y portadilla del libro.*

# 3.6 Color

Un elemento de la comunicación gráfica que, como todos, es vital tomar en cuenta a la hora de diseñar es el color. Citando a Sherin, "el color […] puede simbolizar una idea, evocar un significado y tener relevancia cultural. […] Nos ayuda a orientarnos, a estructurar proyectos con varios componentes, a destacar algo y a transmitir un estado de ánimo." (p. 7) En este sentido, es fundamental considerar el color en el proceso del diseño editorial. Este autor define muy bien esta situación en sus "Diez reglas para trabajar con el color", que a continuación se desglosan (pp. 147-151):

ňTrabaje a partir de objetivos - ¿Qué debe transmitir el proyecto?

ňAplique la teoría y revise el conocimiento existente sobre el color – Determine los atributos del mensaje.

ňElija los colores por alguna razón – Tenga en cuenta las connotaciones culturales y las especificidades regionales.

ňElija el color y haga que valga la pena - Elija los colores dominantes, subordinados y los acentos.

ňSea decidido – Considere añadir textura o imagen.

ňPruébelo con el contenido – Haga que sea claro, legible y comprensible.

ňValore el resultado – Analice si los colores elegidos mejoran o restan valor al contenido y determine si atraerán al público objetivo.

ňHaga ajustes si es necesario – Crear múltiples iteraciones de un proyecto casi siempre produce mejores resultados.

ňProdúzcalo utilizando los medios previstos – Analice las posibilidades de los tipos de papel.

ňConserve una muestra de los éxitos y los fracasos – Es una excelente manera de documentar lo que funciona y lo que no.

Es pertinente rescatarlas ya que responden a parámetros básicos que hay que considerar al momento de elegir la paleta de colores de un proyecto editorial. Asimismo, podemos citar: "El color comunica significado y despierta emociones. La respuesta de una persona ante el color y el tono puede ayudar a determinar el modo de comprender la información. (p. 78)

Finalmente, para establecer la importancia de este apartado, se tomará un fragmento del mismo autor respecto a la cultura y el lugar: "La cultura y la localización geográfica in-

fluyen en la percepción y en la comprensión del color por parte de la gente. Incluso nuestro modo de describir el color está determinado por el lugar del que procedemos." (p. 86)

El anterior argumento establece entonces que el color está estrechamente ligado a la percepción y al contexto del receptor de un mensaje visual. Desde esta perspectiva, es importante retomar a Eva Heller, que en su obra Psicología del color. Cómo actúan los colores sobre los sentimientos y la razón, señala que la forma en la que percibimos los colores no es innata y se establece desde la infancia junto con el lenguaje; dichos significados quedan asimilados de tal forma, que parecen ser parámetros universales. (p. 54) A partir de este punto, puede comprenderse la importancia de la psicología del color en el contexto de este proyecto.

#### 3.6.1. Psicología del color

En su obra, Heller realiza una detallada explicación sobre los colores en general, manejando información recabada de manera etnográfica. Los apartados del libro corresponden a cada color, con sus acepciones culturales, históricas y resultado de la investigación realizada con la percepción de 2000 personas en Alemania. Esta obra sienta un precedente que sirve en este documento, como se plantea a continuación.

Sobre los colores cálidos indica: "El rojo, el naranja y el amarillo son los colores del fuego, de las llamas y, por ende, los colores del calor." (p. 56). Sin embargo, más adelante señala sobre el marrón: "Es el color de lo acogedor. Es un color valorado positivamente para los espacios habitables […] es uno de los colores de la calidez, pero no es un color caliente." (p. 257)

Para la elaboración de la portada del Poemario de Cicerón Cuesta, desde el inicio se planteó una paleta de colores cálidos, respondiendo al contexto chiapacorceño. Si se visitan las calles de este Pueblo Mágico<sup>16</sup>, puede encontrarse en abundancia el color rojo ladrillo, tanto por el legado colonial que impera en toda la ciudad, como por el gusto de las personas y el contexto cultural.

*<sup>16</sup> Pueblo Mágico es un proyecto de la Secretaría de Turismo del gobierno federal. En su sitio web, define a dichos pueblos como "una localidad que tiene atributos simbólicos, leyendas, historia, hechos trascendentes, cotidianidad […]". Chiapa de Corzo está considerado como un Pueblo Mágico.* 

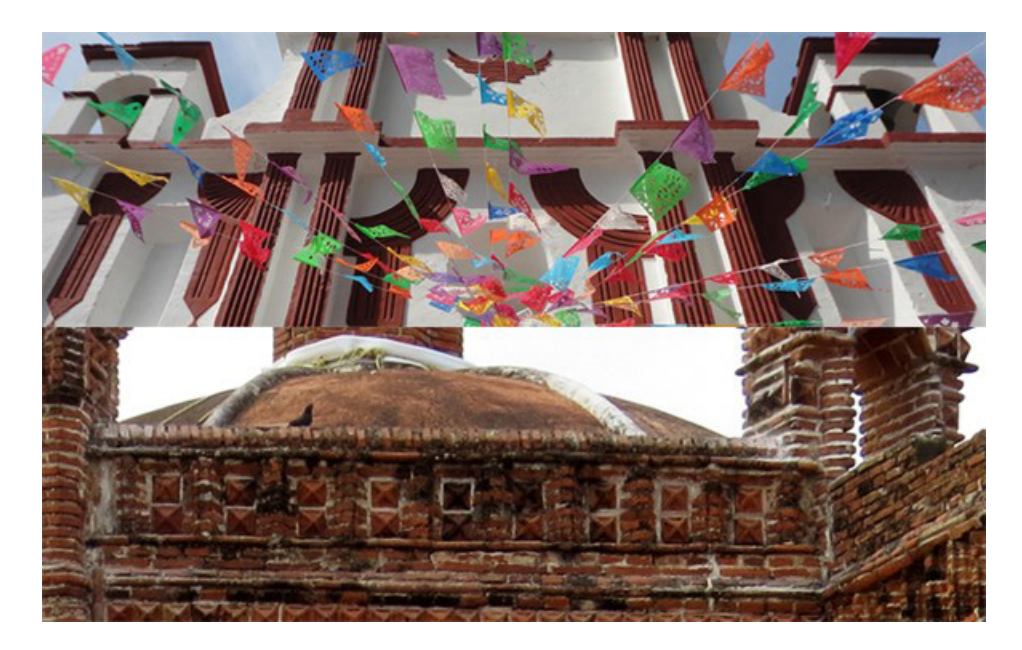

*Figura 22. Colores de Chiapa de Corzo. Recorte de imágenes propias.*

#### 3.6.2 El color en la impresión

Al momento de diseñar cualquier mensaje de la comunicación visual, es importante considerar que existen dos sistemas de color y, por lo tanto, la elección de los colores debe estar fundamentada en ello. Según la fuente de origen, estos sistemas de color pueden clasificarse en colores aditivos o colores luz, y colores sustractivos, o colores pigmento.

Los colores luz, se denominan aditivos porque al mezclarse sus primarios (rojo, verde y azul), dan como resultado los colores secundarios luz (cian, magenta y amarillo), que son más luminosos que los anteriores y su suma final da como resultado luz blanca.

Los colores pigmento o sustractivos, se nombran de tal forma debido a que la suma de sus primarios (cian, magenta y amarillo) dan por resultado los secundarios pigmento (rojo, verde y azul), que son más oscuros y al mezclarse se obtiene un tono café bastante parecido al negro. En la siguiente imagen es posible apreciar ambos esquemas.

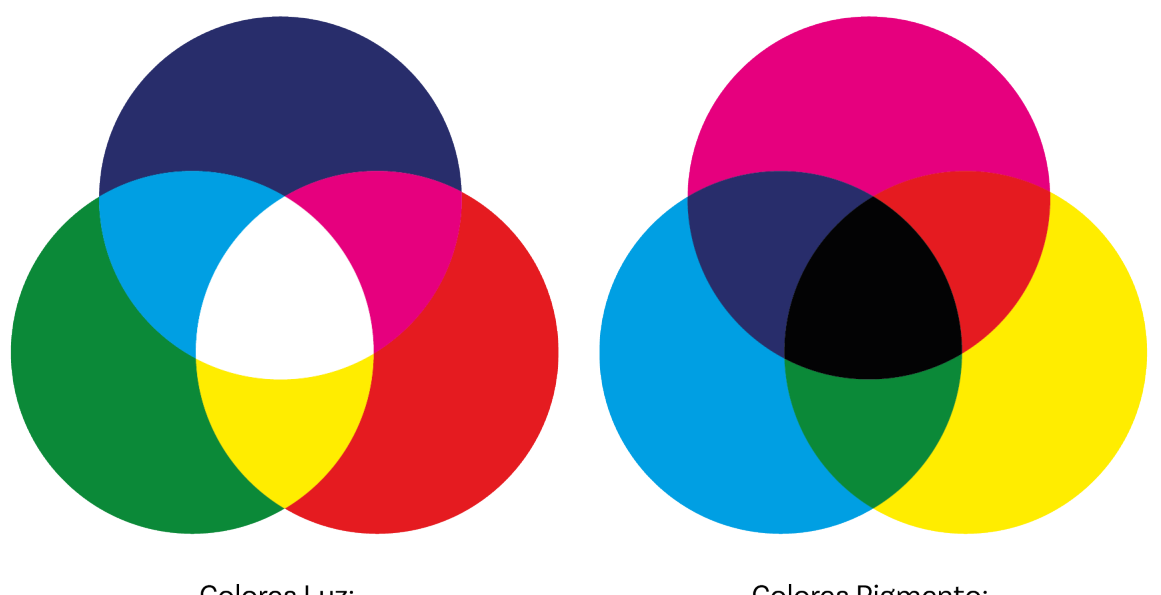

Colores Luz: Síntesis aditiva

Colores Pigmento: Síntesis sustractiva

*Figura 23. Esquemas de colores luz y colores pigmento. Elaboración propia.*

Para reproducir los colores pigmento<sup>17</sup>, existe un sistema de impresión basado en cuatricromía o CMYK18. Los colores base que se utilizan en la impresión son el cian, el magenta, el amarillo y el negro. Al mezclarlos, es posible reproducir una gama bastante amplia de colores. El color negro es nombrado Key o clave, debido a que, como se mencionó anteriormente, la suma de los sustractivos no produce un pigmento negro puro, por lo que es necesario agregar una tinta negra.

#### 3.6.3 Color en la propuesta de diseño

El anterior recorrido de los distintos aspectos del color da un buen parámetro al considerar las decisiones que deben tomarse al momento de diseñar un producto editorial, como es un libro de poesía. Para el Poemario de Cicerón Cuesta, primeramente, se tomó la muestra del color que aparece en las fotografías del pueblo chiapacorceño.

*<sup>17</sup> María Teresa del Pando define al pigmento como "una sustancia física o química que se aplica sobre superficies determinadas". (Pando, 14) 18 CMYK por sus siglas en inglés: Cyan, Magenta, Yellow y K, que hace referencia al color negro. Es uno de los sistemas de impresión más utilizados; en la actualidad existen otros, pero en este documento se establece CMYK como el sistema de impresión utilizado.*

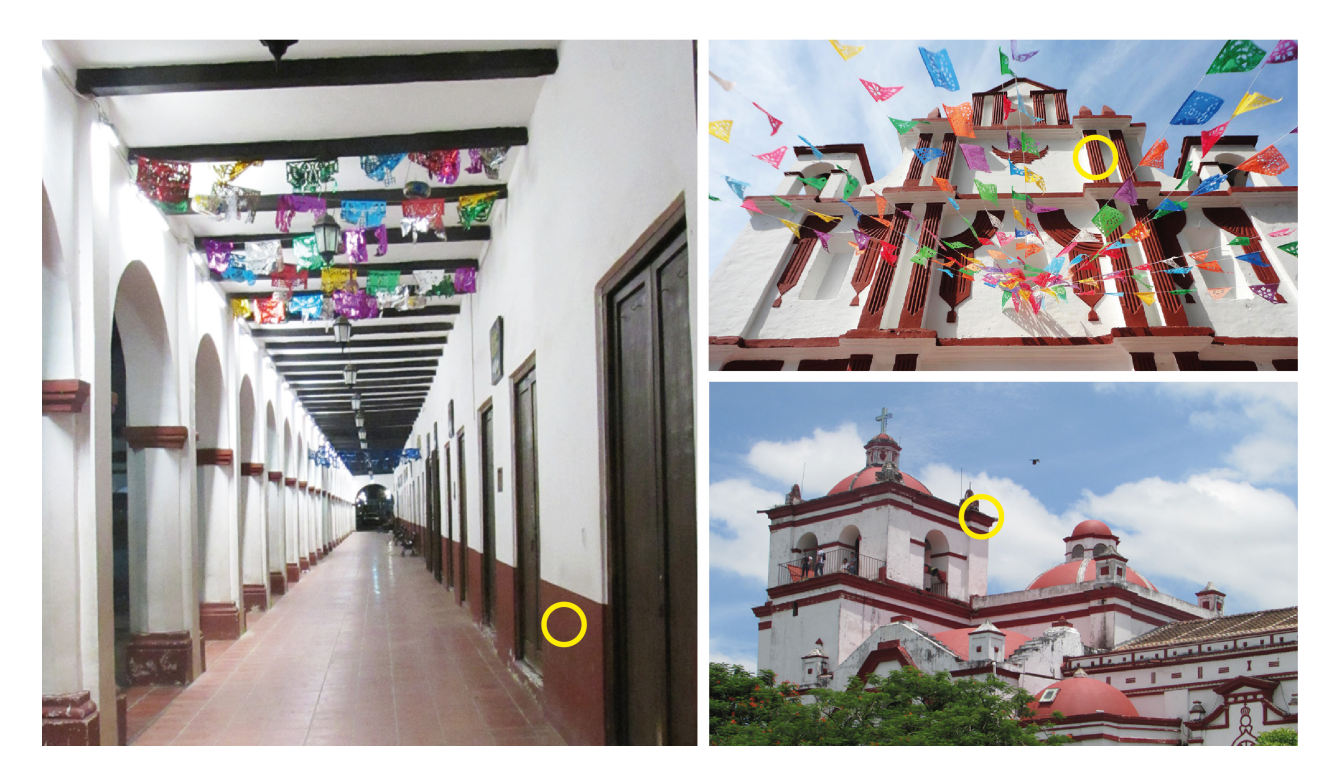

*Figura 24. Collage de lugares en Chiapa de Corzo con el color en cuestión. Elaboración propia.*

Durante las distintas etapas del proceso de bocetaje para la portada, se llevaron a cabo propuestas donde la tonalidad del rojo fue variando como se muestra en la Figura 18 de la página siguiente. Respecto a los interiores, se tomó la decisión de que la impresión se llevara a cabo en blanco y negro. Para el papel, se eligió un material con un ligero tono ahuesado para conferirle características que evocaran la época en que se escribieron los poemas. En este respecto, se comenta más a detalle en la sección pertinente al soporte.

Tal como mencionan Iñigo y Makhlouf (2014) es necesario realizar el proceso de calibración de color, que describen como "la correcta interpretación y reproducción del color" (2014, 107). En el proceso de elección del color para la portada, si bien se tomó como muestra el color que aparece en las imágenes de Chiapa de Corzo, fue necesario realizar correcciones<sup>19</sup> que permitieron reproducir apropiadamente el color.

*<sup>19</sup> De igual forma, Iñigo y Makhlouf mencionan que al preparar archivos digitales, es necesario "compensar los cambios en la tonalidad de los colores que vemos de un modo en la pantalla y de otro en la impresión" (2014: 107).*

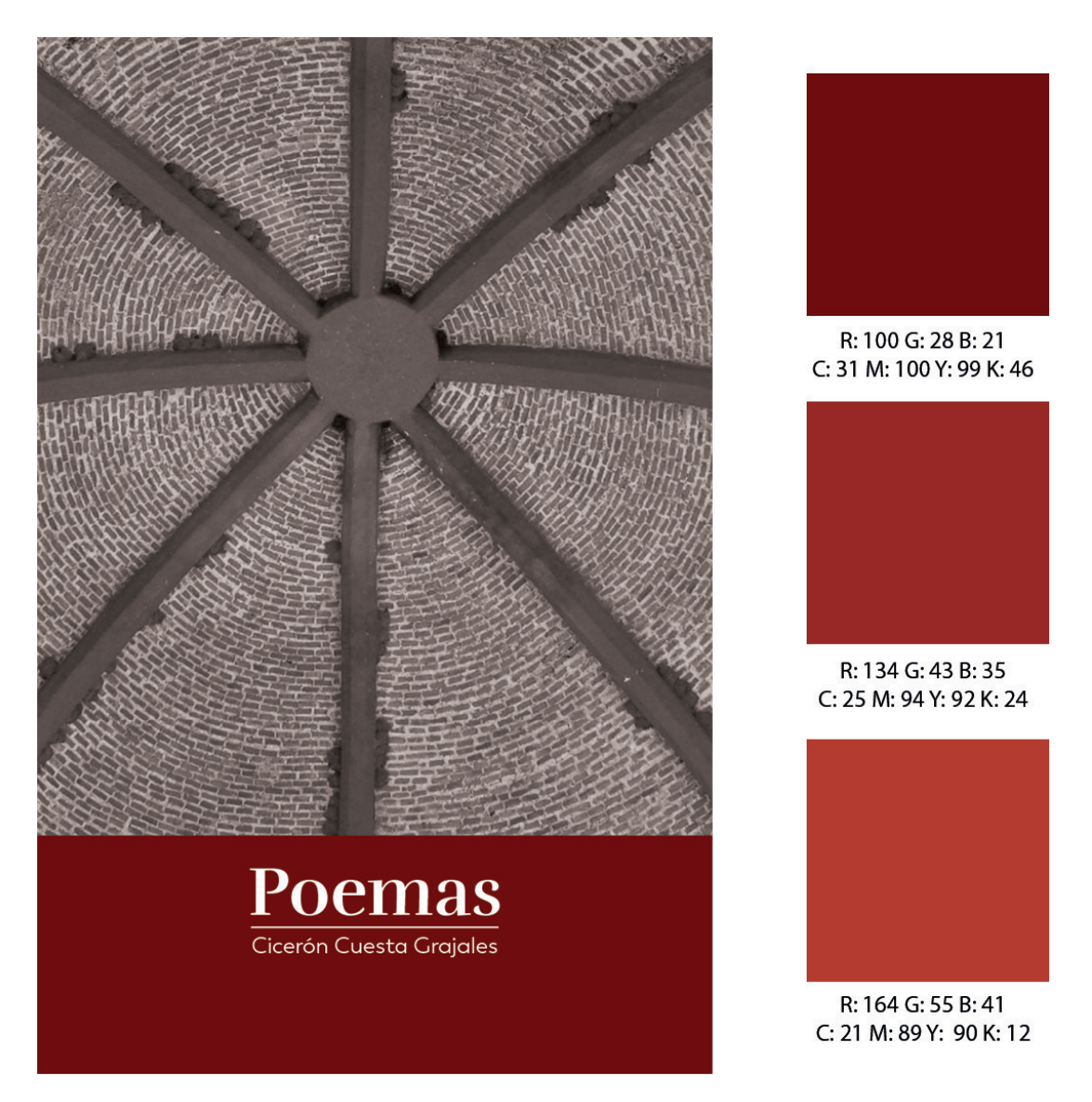

*Figura 25. Izquierda: Primer propuesta de portada. Derecha: Valores de rojo que fueron cambiando al realizar la corrección de color para impresión. Autoría propia.*

En lo que respecta a la imagen de portada, también pasó por varios procesos de color: Primeramente, la imagen original fue tomada a color. Para utilizarse en la portada del Poemario de Cicerón Cuesta Grajales, se realizó el primer cambio que se aprecia en las imágenes anteriores: se suprimió la información de color, es decir, se dejó únicamente blanco y negro y posteriormente se le aplicó un filtro del mismo valor de rojo que se utiliza en la parte predominante.

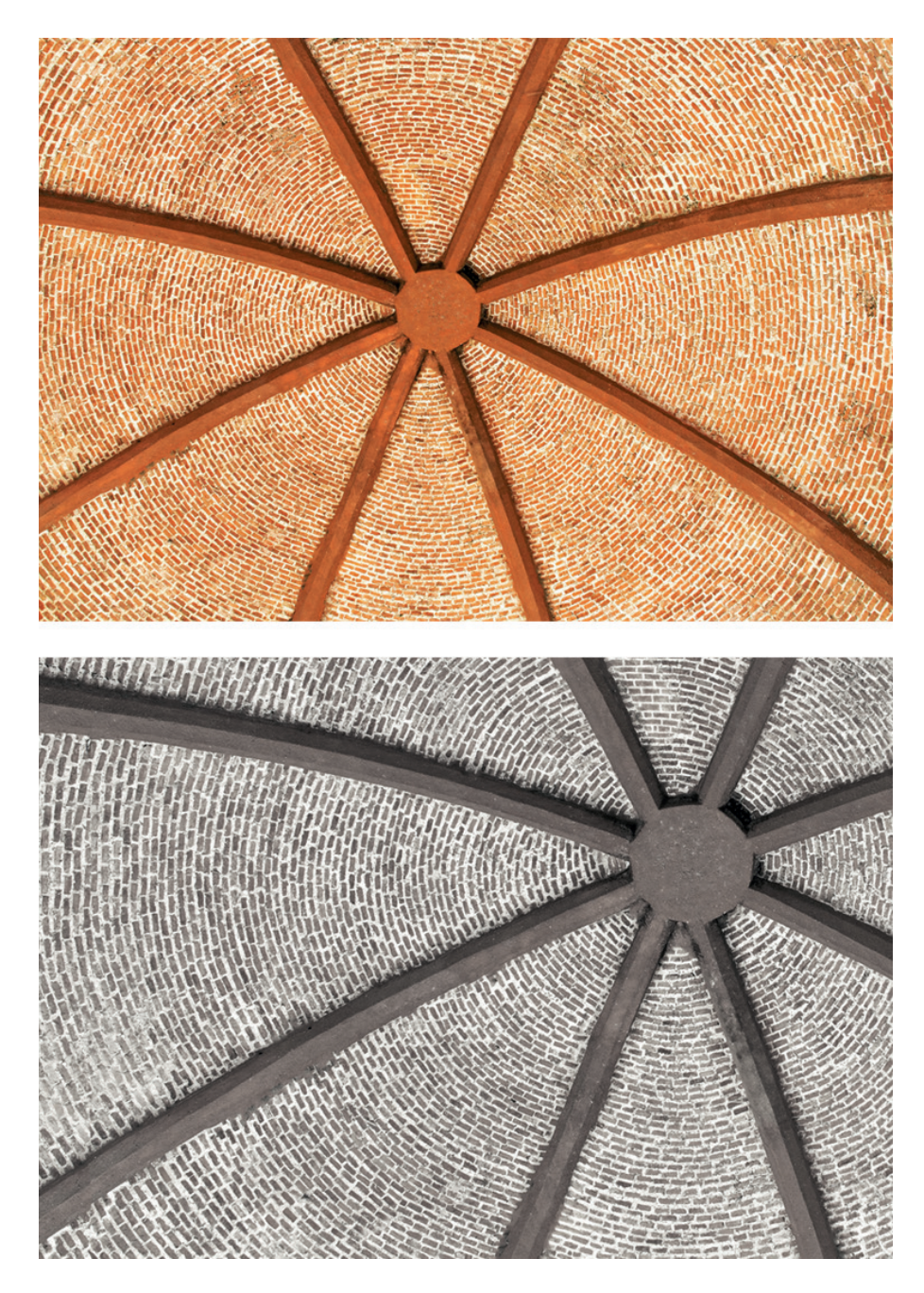

*Figura 26. Arriba: Fotografía original, tomada a todo color. Abajo: Fotografía adaptada para la portada, con el filtro aplicado.*

# 3.7 Imágenes

En el proceso de elaboración del Poemario de Cicerón Cuesta Grajales, se pasó por distintas etapas en las que se bocetó y propuso material fotográfico, que se utilizó para la portada únicamente, para conferirle un aspecto elegante y sobrio al libro.

La imagen de la portada tiene la intención de revivir la memoria colectiva de lo que significa habitar un espacio en Chiapa de Corzo. En este sentido, la fotografía de la portada es el arcotecho del monumento histórico "La Pila Mudéjar" de dicho pueblo, ya que en Chiapa de Corzo abundan las edificaciones con barro, y tanto color como la plasticidad que le confiere dicho material, nos transportan a la época colonial del mágico pueblo.

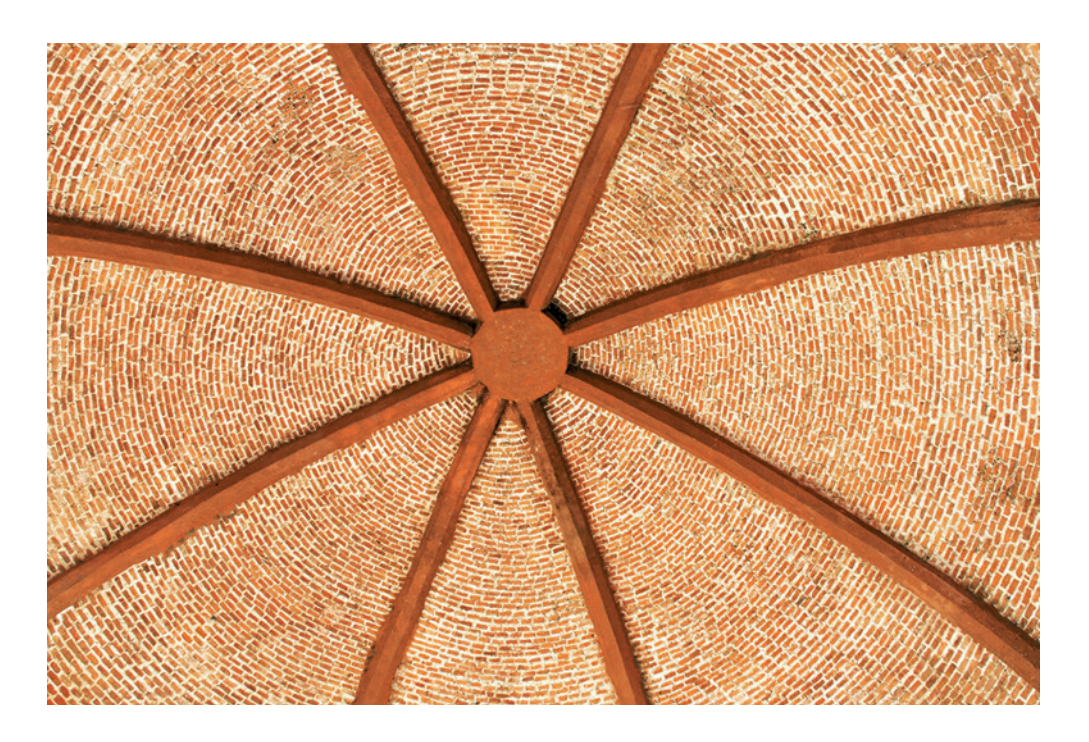

*Figura 27. Fotografía original. Se aprecia el intenso color del barro con el que está elaborado el monumento.*

Por otra parte, en lo que respecta a los interiores del poemario, se tomó la elección de utilizar arreglos tipográficos. Estos arreglos, son extractos de los poemas, con la intención de resaltar frases relevantes. Se dispusieron de tal forma que dichos arreglos están colocados con base en un ritmo visual, para no cansar al lector. En la página siguiente se aprecia un ejemplo del arreglo tipográfico, así como su acomodo en página.

# eterno vigía que da acogida **de Tuxtla** a su libre albedrío.

*Figura 28. Arreglo tipográfico utilizado de forma ilustrativa y como refuerzo para los poemas.*

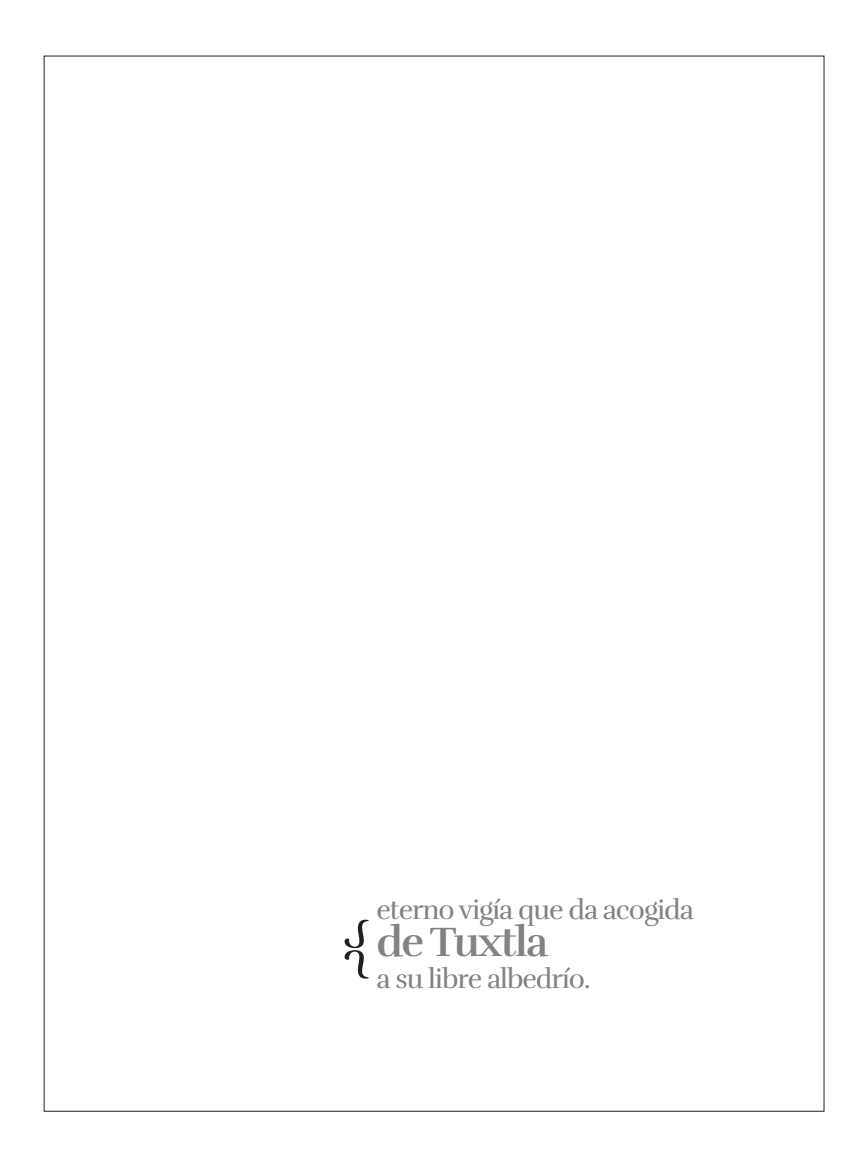

*Figura 29. Alineación muestra del arreglo tipográfico. Elaboración propia.*

# 3.8 Propuesta final

La propuesta final del Poemario del Arquitecto Cicerón Cuesta Grajales, se basó en todos los argumentos indicados a lo largo de este documento; tanto en formato, soporte, tipografía, colores, etcétera, se pretendió que fuera una pieza sobria pero que transmita la memoria colectiva de Chiapa de Corzo. Se anexan imágenes de la portada, así como un ejemplo de las interiores y el colofón.

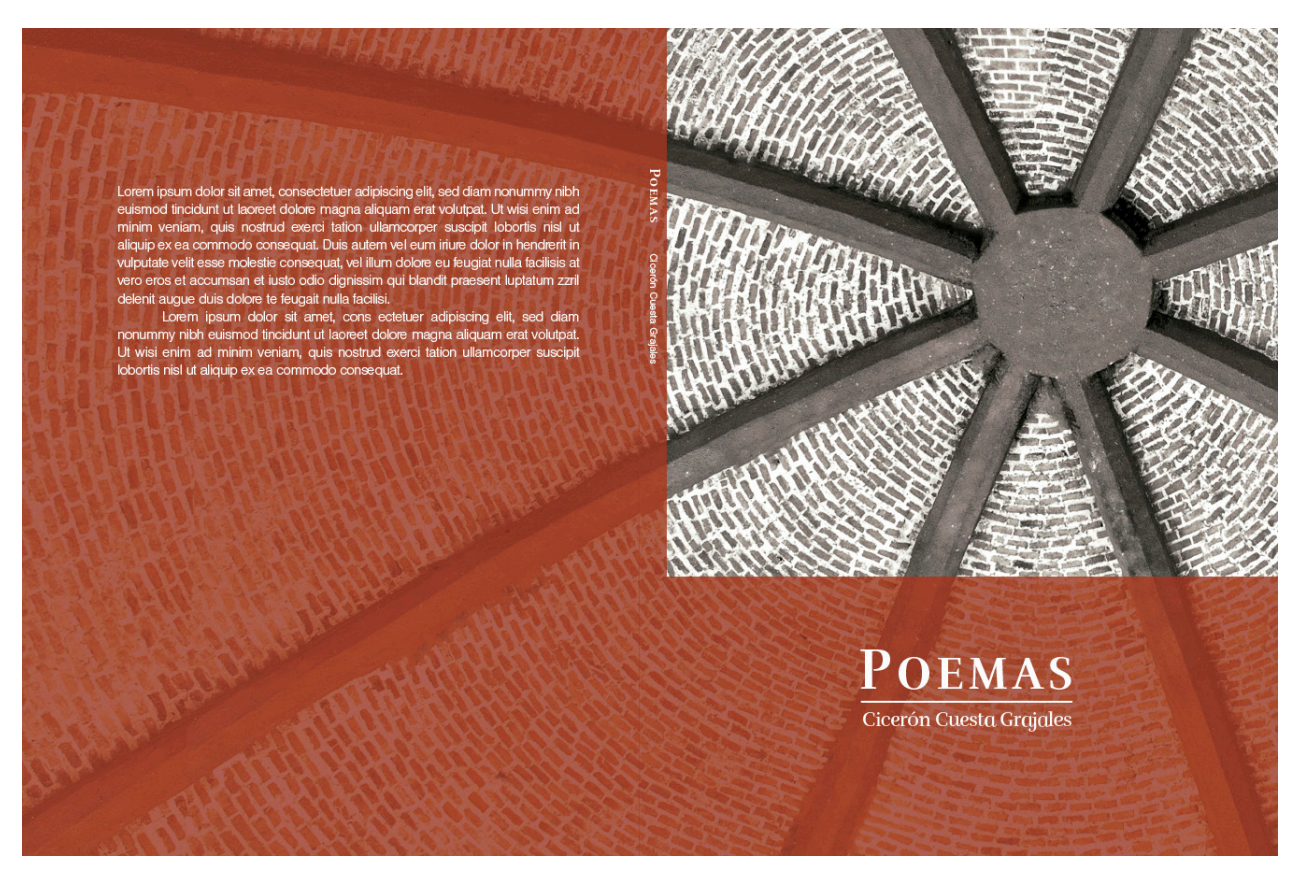

*Figura 30. Diseño de cubiertas del Poemario de Cicerón Cuesta Grajales.*

"Chiapanea", "Nihyarilu", "A Hidalgo", "Tepetchia", "Mis<br/> quince aftos", "Canón del Sumidero", "La cempana", "Lamento" y "Mactumatzá". Es la rigu<br/>canón del Sumidero", "La cempana", "Lamento" y "Mactumatzá". Es la

Es bueno contener la girada musa es vienes con su bondad profusa,<br>quiso mezclar en comunión sonora<br>su divina voz que con lamento acusa,  $\,$ mi pobre voz que acongojada implora

mi pobre voz que aconogolada implora.<br>
in pobre voz que aconogolada implora.<br>
La musa es la inspiración, y al contener su pasión violenta el poeta<br>
demuestra mesura ante las emociones. En "Una copa de vino", que es la rep

 $10$ 

Esta noche de profunda calma,<br>brilla en la oscura inmensidad el astro<br>y lo opaca la belleza de tu alma,<br>porque pareces una virgen de alabastro.

En "Mis quince años" se enaltece la figura de su hija, mediante una sencillez inusta<br/>ado en la estructuración de sus figuras: "hoy eres botón...<br>mañana delicada ro<br/>as" En "Mi escuela" el poeta demuestra una ávida

juntos los dos en comunión sagrada<br>esperando el cambio de nuestro destino.

 $\overline{11}$ 

#### *Figura 31. Diseño de páginas interiores - estudio introductorio del poemario.*

**CHIAPANECA** Soneto

Chiapaneca de grandes ojos, flor de Chiapa, de su barrio orgullo,<br>mujer galana de matices rojos inocente cual gentil capullo.

Delicada flor que brotó entre abrojos acariciada por el río en su murmullo<br>a pesar de la brisa postrada de hinojos flor galana que su fragancia es orgullo.

Con delicada voz cantarina. quedó extasiada en su aparente inercia<br>buscando aquella voz que le fascina.

La guapa moza que cantó en la bruma, buscando en el canto de la pureza bonito gesto que acarició en la espuma.

 $^{20}$ 

flor galana que su fragancia  $\frac{1}{s}$ 

*Figura 32. Diseño de páginas interiores - poema con arreglo tipográfico, vista de doble página.*

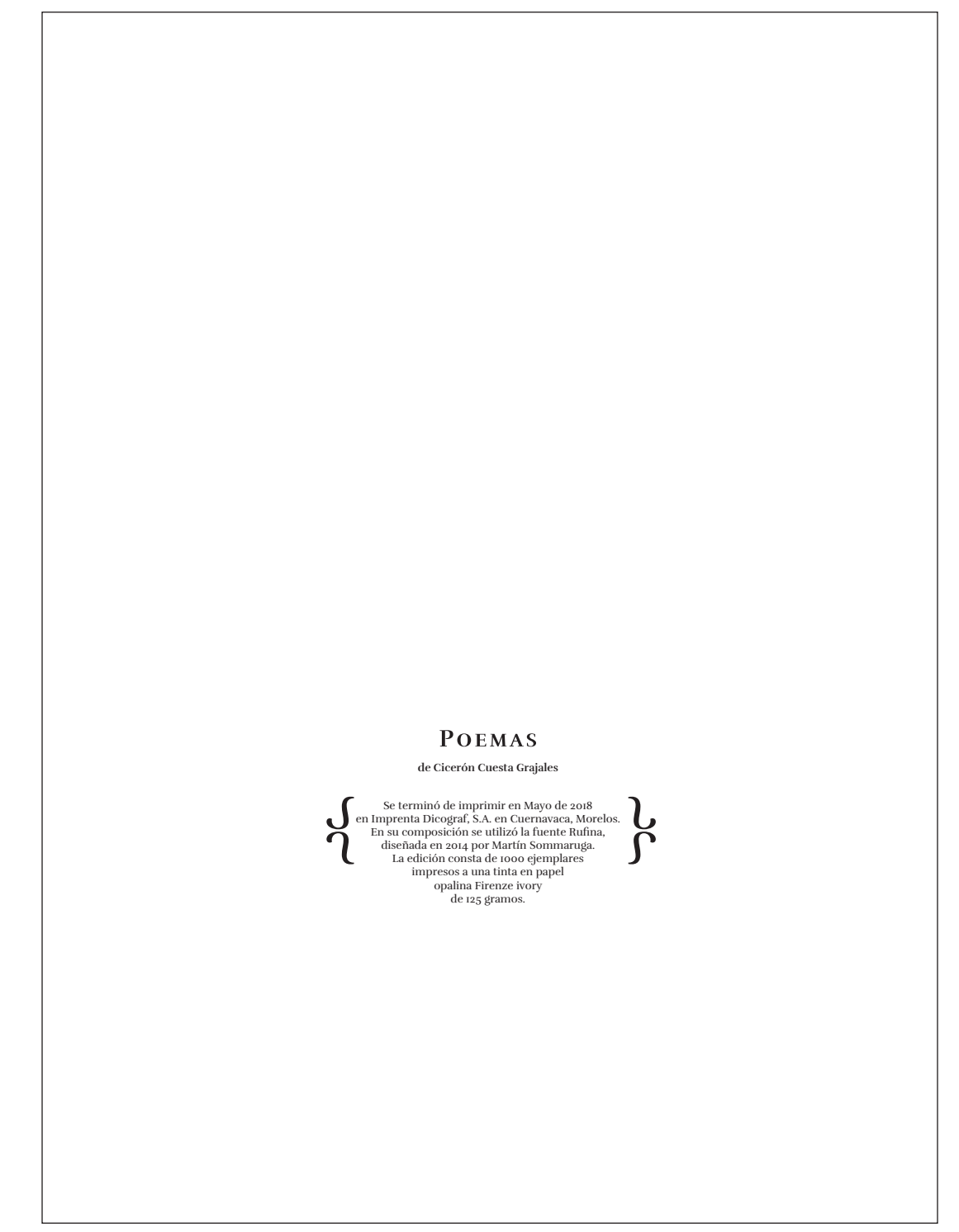

*Figura 33. Diseño de páginas interiores -página final, colofón.*

# CONCLUSIÓN

El desarrollo del diseño editorial del Poemario de Cicerón Cuesta Grajales, supone un gran reto, ya que este tipo de obra literaria requiere del conocimiento de los intereses y afinidades del público al que va dirigido. Si bien es fácil intentar inferir las necesidades de una obra editorial que incluye poemas, en este proyecto fue necesario acudir a la segmentación posdemográfica, que nos abrió un nuevo panorama para definir los criterios de diseño que se utilizaron en este proyecto.

En términos de la edición, el proyecto implicó un gran esfuerzo en la proyección metodológica para poder justificar su pertinencia y tomar las decisiones determinantes. La intención de este proyecto es incentivar la memoria de la cultura popular mediante el Diseño Editorial, por lo que cada uno de los elementos (ya sea color, formato, tipografía o retícula) fue pensado con la intención de evocar esta memoria.

## Bibliografía

Adams, Sean. (2018) El color en el diseño gráfico. Guía con ejemplos reales del uso cromático. Primera edición. Barcelona: Editorial Blume.

Ambrose, Gavin; Harris, Paul. (2013) Layout. Segunda edición. Barcelona: Parramón Paidotribo.

Ambrose, Gavin; Harris, Paul. (2015) Impresión y acabados. Cuarta edición. Barcelona: Parramón Paidotribo.

Buen Unna, Jorge de. (2000) Manual de diseño editorial. Segunda edición. México: Editorial Santillana, S.A. de C.V.

del Pando María Teresa. (2013) Introducción al color. Primera edición. México: Universidad Autónoma Metropolitana.

Haslam, Andrew (2007) Creación, diseño y producción de libros. Primera edición. Barcelona: Editorial Blume.

Iñigo Dehud, Laura Silvia; Makhlouf Akl, Antonio. (2014) Diseño Editorial. Manual de conceptos básicos. Primera edición. Morelos: Universidad Autónoma del Estado de Morelos.

Kloss Fernández del Castillo, Gerardo. (2013) Historia, diseño y edición. Primera edición. México: Universidad Autónoma Metropolitana.

Kane, John. Manual de tipografía. Segunda edición. Barcelona: Editorial Gustavo Gili, 2013.

Lupton, Ellen. (2016) Pensar con tipos. Una guía clave para estudiantes, diseñadores, editores y escritores. Primera edición. Barcelona: Editorial Gustavo Gili.

Müller-Brockmann, Josef. (2012) Sistema de retículas. Un manual para diseñadores gráficos. Tercera edición. Barcelona: Editorial Gustavo Gili.

Poulin, Richard. (2018) Layout. A practical guide for students and designers. Primera edición. Beverly: Quarto Publishing Group.

Poulin, Richard. (2017) Type. A practical guide for students and designers. Primera edición. Beverly: Quarto Publishing Group.

Zimmerman, Yves. (2013) Principios del color en el diseño. Segunda edición ampliada. Barcelona: Editorial Gustavo Gili.

## Referencias web

Acosta, Corinna (2018) "¿Qué es la segmentación posdemográfica?" En: Luis Maram. Marketing de inspiración. Web. https://www.luismaram.com/segmentacion-postdemografica/

Mata, Rodolfo. (2003) "JOSÉ JUAN TABLADA: LA ESCRITURA ILUMINADA POR LA IMAGEN." En "JOSÉ JUAN TABLADA LETRA E IMAGEN. Web. http://www.tablada. unam.mx/prelim.html

Asociación Mexicana de Agencias de Inteligencia de Mercado (2018) "Niveles Socio Económicos" En Niveles Socio Económicos AMAI. Web. http://www.amai.org/nse/niveles-socio-economicos/

Economía Hoy (2018) "Cambia el método de medición de Niveles Socioeconómicos en México" en Economíahoy.mx. Web. http://www.economiahoy.mx/consumo-eAm-mx/ noticias/8893770/01/18/Cambia-el-metodo-de-medicion-de-Niveles-Socioeconomicos-en-Mexico.html

Mercado Maldonado, Asael, & Hernández Oliva, Alejandrina V. (2010). El proceso de construcción de la identidad colectiva. Convergencia, 17(53), 229-251. Recuperado en 06 de junio de 2018, de http://www.scielo.org.mx/scielo.php?script=sci\_arttext&pid=S1405-14352010000200010&lng=es&tlng=es.

Cuernavaca, Morelos a 20 de febrero de 2019.

Mtro. Héctor Cuauhtémoc Ponce de León Méndez Coordinador de la Especialidad en Diseño de Publicaciones Universidad Autónoma del Estado de Morelos Presente.

Por medio de la presente le comunico que he leído la tesis: Diseño editorial del poemario de Cicerón Cuesta Grajales que presenta la alumna:

#### CINDY PATRICIA ACUÑA ALBORES

Para obtener el grado de Especialista en Diseño de Publicaciones. Considero que dicha tesis reúne los requisitos necesarios para ser sustentada en el examen de grado por lo que doy mi VOTO APROBATORIO para que se proceda a la defensa de la misma.

Lo anterior con base en:

La tesis refleja un manejo adecuado de los conceptos adquiridos a lo largo del posgrado y cumple con todos los puntos establecidos en los lineamientos de titulación de la Especialidad en Diseño de Publicaciones.

Sin más por el momento me despido, quedando de usted para cualquier aclaración.

#### ATENTAMENTE

Por una humanidad culta

Mtro. Antonio Makhlouf Akl

Profesor - Facultad de Diseño

Cuernavaca, Morelos a 28 de enero de 2019.

#### DRA. LORENA NOYOLA PIÑA DIRECTORA DE LA FACULTAD DE DISEÑO UNIVERSIDAD AUTÓNOMA DEL ESTADO DE MORELOS PRESENTE

Por medio de la presente le comunico que he leído la tesina Diseño editorial del poemario de Cicerón Cuesta Grajales, que presenta la alumna:

#### **CINDY PATRICIA ACUÑA ALBORES**

Para obtener el diploma de Especialista en Diseño de Publicaciones. Considero que dicha tesina reúne los requisitos necesarios para ser sustentada en el examen de grado por lo que doy mi VOTO APROBATORIO para que se proceda a la defensa de la misma.

Lo anterior con base en: Considero que la tesina y el producto han sido planteados y realizados con un alto criterio en estructura, investigación y diseño, obteniendo como resultado un proyecto que cumple con todas las expectativas necesarias de la Especialidad en diseño de Publicaciones.

Sin más por el momento me despido, quedando de usted para cualquier aclaración.

Atentamente Por una humanidad culta. Una universidad de excelencia

Mtro. Héctor Cuauhtémoc Ponce de León Méndez

Cuernavaca, Morelos a 23 de enero de 2019.

Mtro. Héctor Cuauhtémoc Ponce de León Méndez Coordinador de la Especialidad en Diseño de Publicaciones Universidad Autónoma del Estado de Morelos

Presente.

Por medio de la presente le comunico que he leído la tesina Diseño editorial del poemario de Cicerón Cuesta Grajales que presenta la alumna:

#### Cindy Patricia Acuña Albores

Para obtener el grado de Especialista en Diseño de Publicaciones. Considero que dicha tesina reúne los requisitos necesarios para ser sustentada en el examen de grado por lo que doy mi VOTO APROBATORIO para que se proceda a la defensa de la misma.

Lo anterior con base en: la argumentación sólida que se presenta en la tesina, el análisis resulta ordenado, conceptual y lógico. La investigación concentra conceptos de diseño, una metodología relacionada con el diseño de publicaciones, se respalda con fuentes bibliográficas y presenta conclusiones. El proyecto editorial propuesto es coherente con la investigación y pertinente en el campo editorial.

Sin más por el momento me despido, quedando de usted para cualquier aclaración.

#### **ATENTAMENTE**

Por una humanidad culta

Mtra. Percy Valeria Cinta Dávila

Cuernavaca, Morelos a 20 de febrero de 2019.

Mtro. Héctor Cuauhtémoc Ponce de León Méndez Coordinador de la Especialidad en Diseño de Publicaciones Universidad Autónoma del Estado de Morelos Presente.

Por medio de la presente le comunico que he leído la tesis: Diseño editorial del poemario de Cicerón Cuesta Grajales que presenta la alumna:

#### **CINDY PATRICIA ACUÑA ALBORES**

Para obtener el grado de Especialista en Diseño de Publicaciones. Considero que dicha tesis reúne los requisitos necesarios para ser sustentada en el examen de grado por lo que doy mi VOTO APROBATORIO para que se proceda a la defensa de la misma.

Lo anterior con base en:

La tesis refleja un manejo adecuado de los conceptos adquiridos a lo largo del posgrado y cumple con todos los puntos establecidos en los lineamientos de titulación de la Especialidad en Diseño de Publicaciones.

Sin más por el momento me despido, quedando de usted para cualquier aclaración.

ATENTAMENTE

Por una humanidad culta

Dra. Laura Silvjá Iñigo Dehud

Profesora Investigadora de Tiempo Completo - Facultad de Diseño

Cuernavaca, Morelos a 23 de enero de 2019.

Mtro. Héctor Cuauhtémoc Ponce de León Méndez Coordinador de la Especialidad en Diseño de Publicaciones Universidad Autónoma del Estado de Morelos Presente.

Por medio de la presente le comunico que he leído la tesina Diseño editorial del poemario de Cicerón Cuesta Grajales que presenta la alumna:

#### Cindy Patricia Acuña Albores

Para obtener el grado de Especialista en Diseño de Publicaciones. Considero que dicha tesina reúne los requisitos necesarios para ser sustentada en el examen de grado por lo que doy mi VOTO APROBATORIO para que se proceda a la defensa de la misma.

Lo anterior con base en: la argumentación sólida que se presenta en la tesina, el análisis resulta ordenado, conceptual y lógico. La investigación concentra conceptos de diseño, una metodología relacionada con el diseño de publicaciones, se respalda con fuentes bibliográficas y presenta conclusiones. El proyecto editorial propuesto es coherente con la investigación y pertinente en el campo editorial.

Sin más por el momento me despido, quedando de usted para cualquier aclaración.

ATENTAMENTE

Por una humanidad culta

Mtro. Pernando Garcés Poó